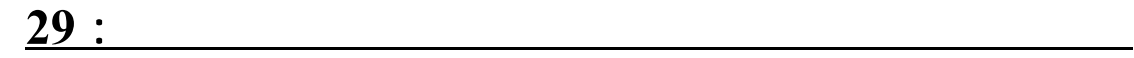

**المواقع التفاضلي (DGPS (ونظم رصد الرش في مكافحة الجراد الصحراوي** 

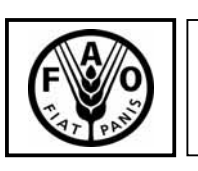

**منظمة الأغذية والزراعة للأمم المتحدة** 

# **نظام الوقاية من طوارئ الآفات ( مبرس EMPRES – (عنصر الجراد الصحراوي**

#### GCP/INT/651/NOR

# **(DGPS (ونظم رصد الرش في مكافحة الجراد الصحراوي**

السودان 25 مارس – 8 أبريل 1998

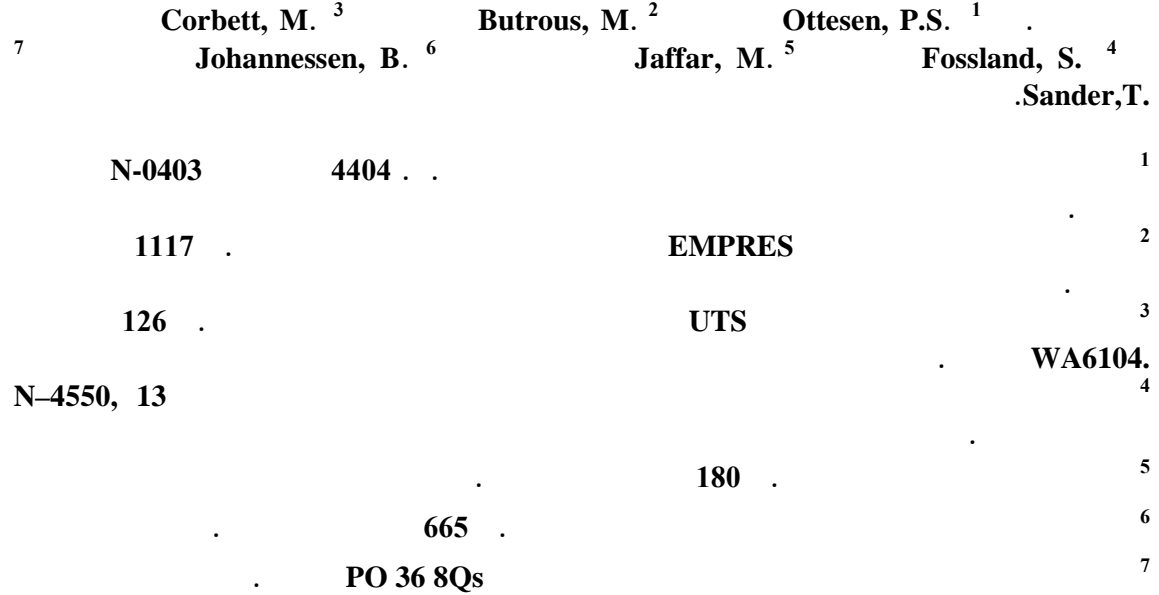

The Chief, Publishing and Multimedia Service Information Division, FAO. Viale delle Terme di Caracalla, 00l00 Rome, Italy.

 $Copyright @ fao.org$ :

بسلطاتها أو بتعيين حدودها وتخومها.

استعماله إلى:

2007

# تحديد المواقع التفاضلي (DGPS (ال قترن بنظام رصد الرش في استطاعته أن سهم في التغلب عل

وكان النظام المختبر هو جهاز الأرشاد المحمول جواً (III AGS (إحـدى نظـم الملاحـة الجويـة

تلك المشاكل. وقد جريت التجارب في أحدى يئات الجراد الصحراوي الطبيعية عل سـاحل البحـر

أحدى الطائرات ثابتة الجناح. وقد ورن ذلك النظام بنظم الملاحة الجوية التقليدية فأعطى أداء ممتازاً

فيما يتعلق بتجنب تعريض المناطق المستهدفة لجرعات من المبيدات سواء أقل أو أكثر ممـا ينبغـي.

 $(UTS)$ 

الأحمر في السودان خلال شهري مارس وأبريل.

# المراد رشه عند إجراء الملاحة الجوية باستخدام جهاز تحديد المواقع التفاضلي (DGPS (بينمـا أد

التي سبق رشها، وأيضاً رش بعض المناطق خارج المناطق المستهدفة. وعمل ذلك النظام على التفادي التام لمناطق التي يجب رشها مثل القرى والمسطحات والمصادر المائية. كما كان إجراء الـرش

المناطق مستطيلة الشكل، لذلك كان يتم رش مناطق كثيرة متعددة الأضلاع على نطاق أوسع. ويمكـن

البدء في أجراء المعاملة. عطي هذا النظام بعد أجراء المعاملة نسخ مطبوعة بهـا معلومـات عـن المنطقة والمسافة بين مسارات الرش أثناء الطيران والمساحة المعاملة وكمية المبيد المستهلكة... الخ.

## Arc Info

## قاعدة بيانات منظمة الأغذية والزراعة الخاص بالجراد الصـحراوي والـذي يعـرف SWARMS

 $($ end in the case of the case of the case of  $\alpha$ عدل التصريف لكل جزئ على حده ) وسرعة الدوران لكل جزئ.

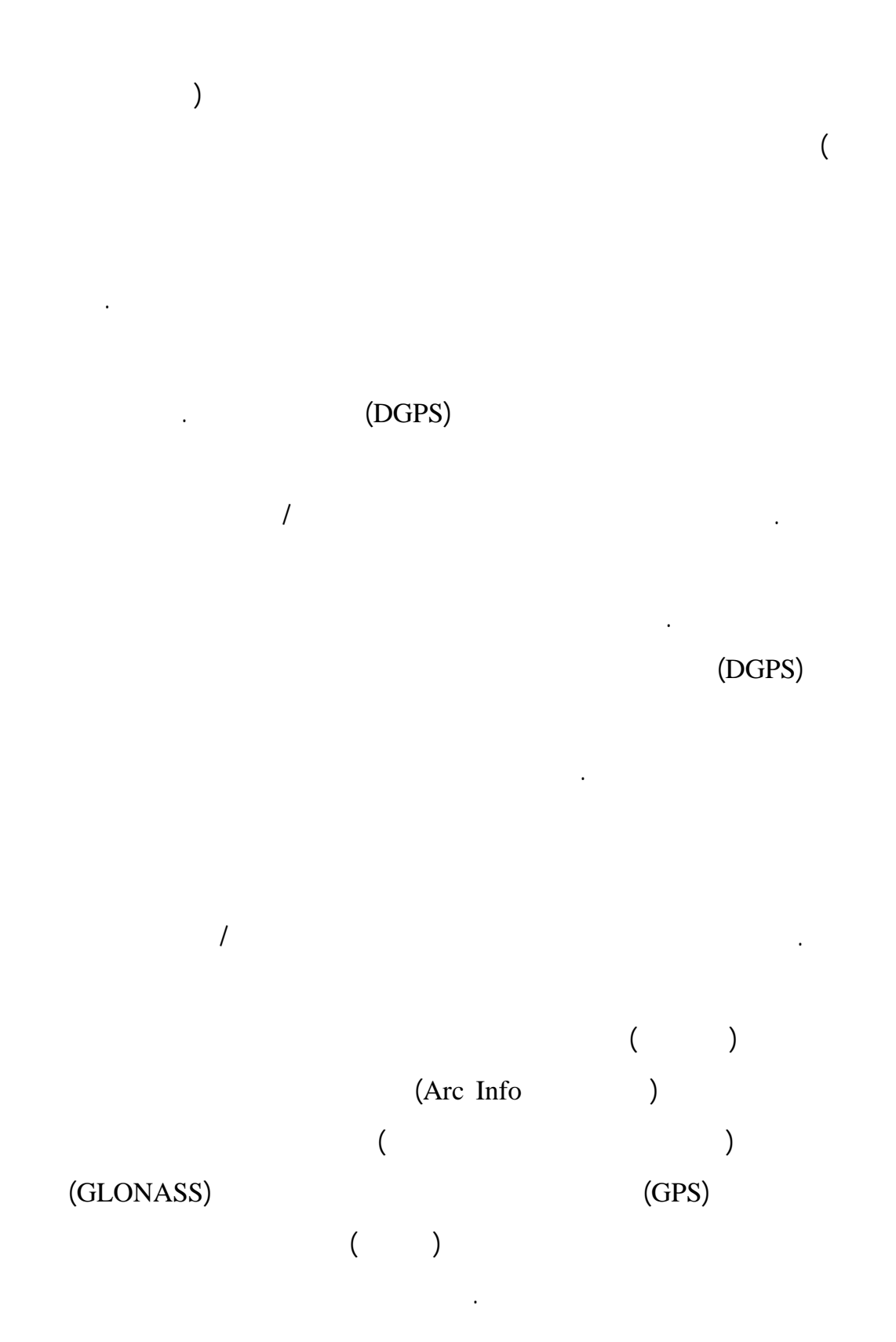

- 5 -

يعرض هذا التقرير نتائج النشاط 6.3 " تقييم جهاز تحديد المواقع التفاضلي (DGPS (لتحسين دقـة عمليـات

الرش الجوي" ضمن مشروع منظمة الأغذية والزراعة NOR/651/INT/GCP " برنامج نظام الوقاية مـن

### طوارئ الآفات والأمراض الحيوانية والنباتية العابرة للحدود EMPRES " لرفع مسـتو تقنيـات اسـتخدام

مبيدات الآفات في مكافحة الجراد الصحراو .  $\mathcal{A}$ دعوته لإجراء تجاربنا في السودان وإل الدكتور/ كلايـف اليـوت Elliott .H.C Clive مسـ ول أول

للمشاركين في الفريق ولدعمه القيم أثناء الإعداد لهذه الدراسة. كما أو أن أقدم الشكر إلـى الـدكتور/ منيـر

إجراء الدراسة. والشكر موصول أيضاً إل مديرية وقاية النباتات ومسؤول حملة المكافحة الشتوية على ساحل

 $\sqrt{ }$ 

ستُخدمت في التجارب بلا مقابل. كما تحملا مرتبات وبدلات السفر مثليهما. وبغض النظر ما قدماه من

وقدمت شركتي ميكرونير المحدودة ونظم الملاحة الجوية للمسارات العالمية (UTS (الأجهـزة الفنيـة التـي

Bogdan Binkowski

#### Tchrozewski Alexander

إسهامات فنية وعلمية قيّمة لهذه الدراسة، فأننا نشكرهم عل هذا الدعم المالي.

كما اتقدم بالشكر إل الدكتور/ برنهارد زيلازني Zelazny Bernhard من المجموعة لمعنية بـالجراد إدارة

وقاية النباتات / منظمة الأغذية والزراعة بروما لما أسهم به من تعليقات علي سودة التقرير.

بالخبرة العال .

استضافته.

أوسلو 1998/12/21

#### Preben S. Ottesn .

استشاري منظمة الأغذية والزراعة وقائد فريق العمل.

 $\frac{1}{2}$  and  $\frac{1}{2}$  and  $\frac{1}{2}$  a  $\mathcal{A}$ 

العم .

القاهرة 20 فبراير 2007

(EMRES)

تحديد المواقع التفاضل (DGPS (المقترن بنظام رش المبيدات بالطائرات كتقنية لأجل تحسين عمليات

بو تسودان/ دلتا طو في السودان. وسيتناول هذا البحث دراسة أي مميزا لد هذا النظام فيمـا

الاستشاري بإعداد تصمي التجارب لمختلف المعاملات وذلك بالتشاور مع أعضاء فريق العمل.

التي يقدمها المشاركين ضمن التقرير حيثما يكون ذلك مناسباً. وسيتم إعداد التقرير الكترونياً ويرفع إل

منظم الأغذية الزراعية كمرفق بواسطة البريد الإلكتروني.

جانب تق يم هذ النظام باعتباره وسيلة لإجراء معاملات دقيقة لتقنية الـرش فـي حـواجز. وسـيقوم

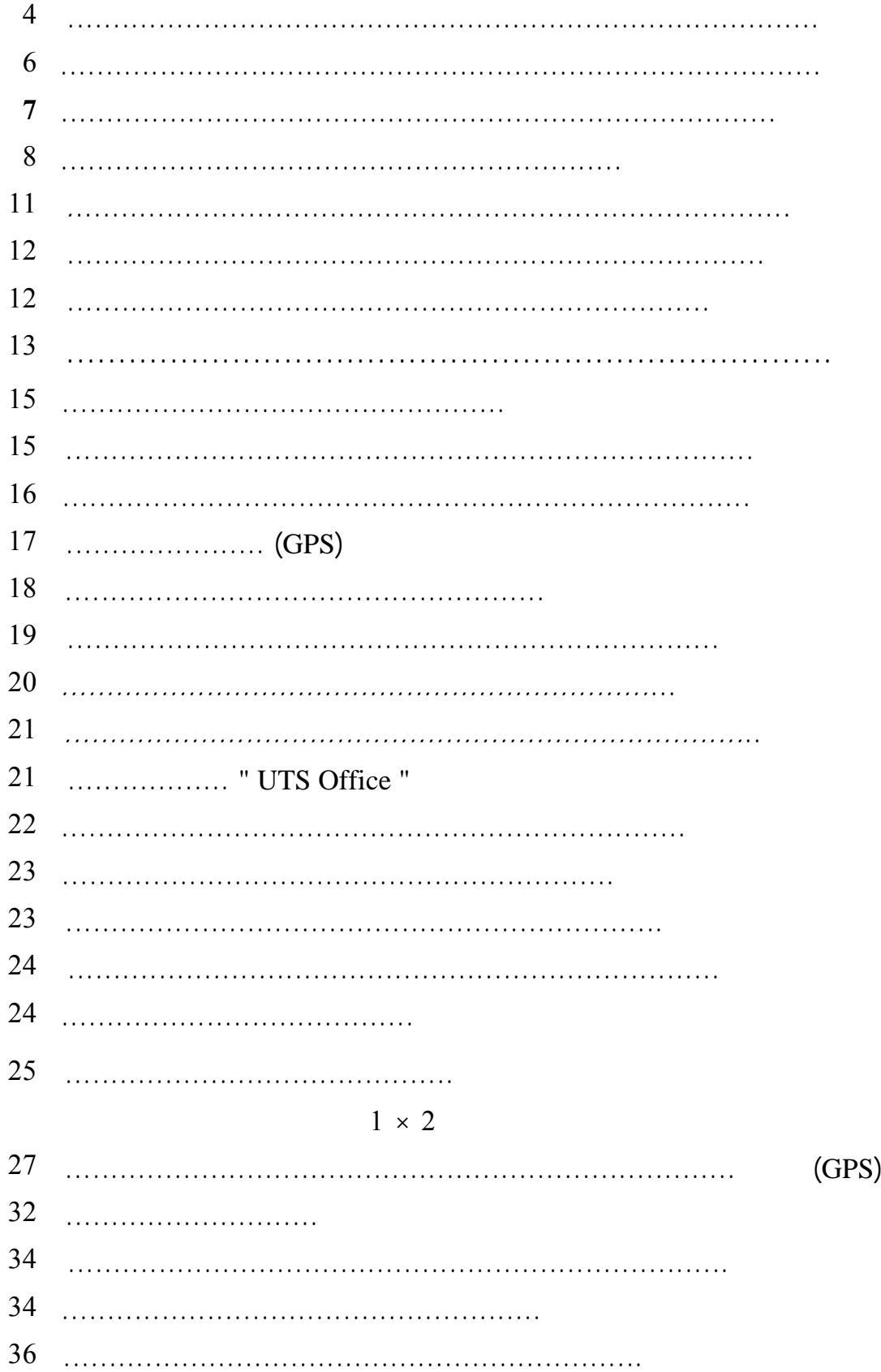

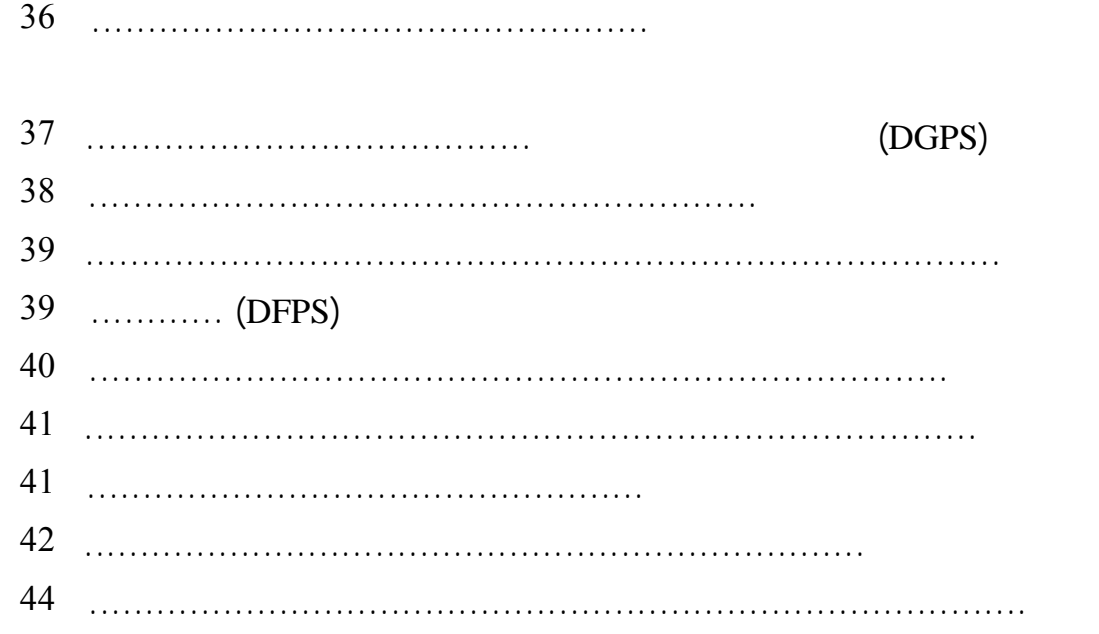

برنامج نظام الوقاية من طوارئ الآفات *EMPRES* المنطقة الغربية

. بربن إس. أوتسن استشاري منظمة الأغذية والزراعة وقائد فريق العمل

Sigurd Fossland بارد جوهانيسين Johannessen Baard المسؤول المهني المشارك (APO (

برنامج نظام الوقاية من طوارئ الآفات *EMPRES* المنطقة الوسطى

. منير بطرس المسؤول المهني الوطني لمكافحة الجراد (C-NPO (

Timothy P.Y. Sander . . . .

نظم الملاحة للمسارات العالمية (*UTS* (

Matthew Corbett

Binkowski Bogdan Tecorzewski Alexander

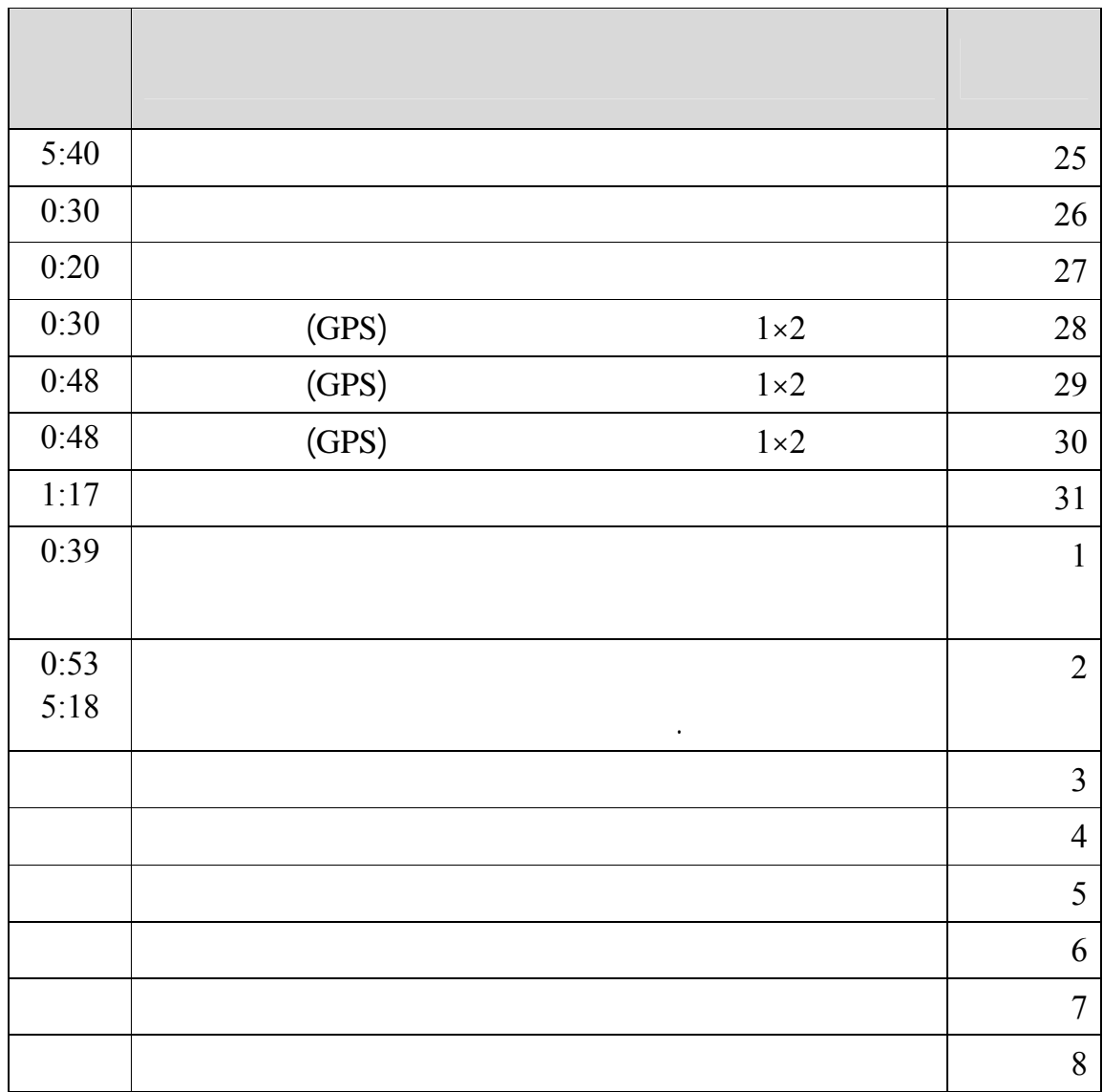

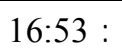

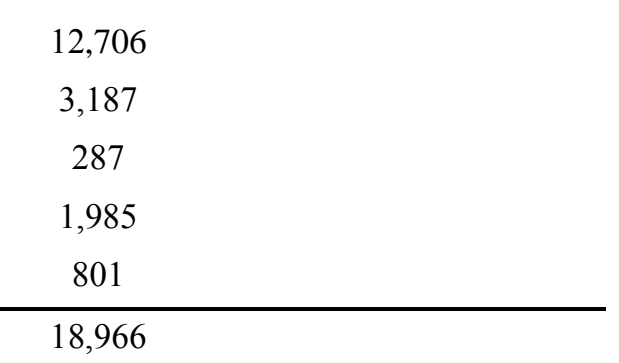

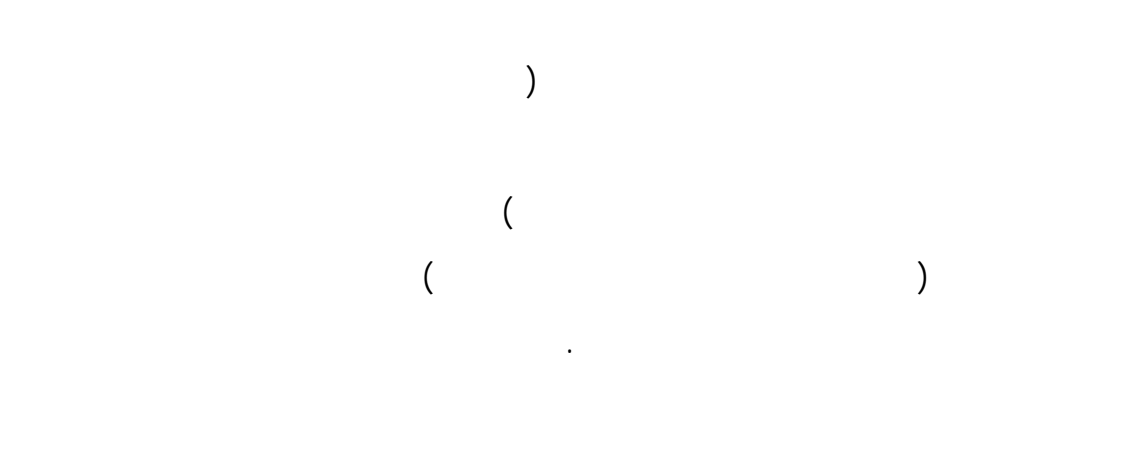

ظل الاستخدام غير السليم وغير الدقيق لمبيدات الآفات يمثل مشكلة لسنوات عديدة في مكافحة الجراد.

أكثر تعقيداً. حد لمشكلات الملازمة للعمليات الجوية هي كيفية تحقيق الوضع المضبوط للطـائرة

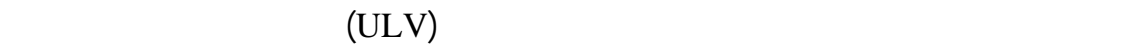

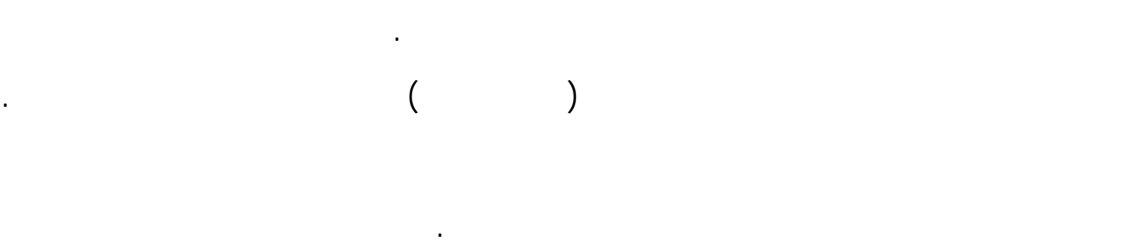

وقد تساعد التقنيات الحديثة في التغلب عل تلك المشاكل. فقد أصبحت وسائل الإرشاد لمسارات الرش

على حملة الرايات على الأرض. كما يمكن برمجة مثل هذا النظام بحيـث يمكـن تفـادي المنـاطق

الحساسة بداخل المجمع المراد رشه مثل المسطحات والمصادر المائية. ويعطي جهاز تحديد المواقـع

المجهزة حاسوبياً والمرتبطة بجهاز تحديد المواقع التفاضلي (DGPS (متاحة مؤخراً حيث تعمل على

 $100 \pm (GPS)$ 

 $2 \pm (DGPS)$ 

 $15 \pm$  GLONASS

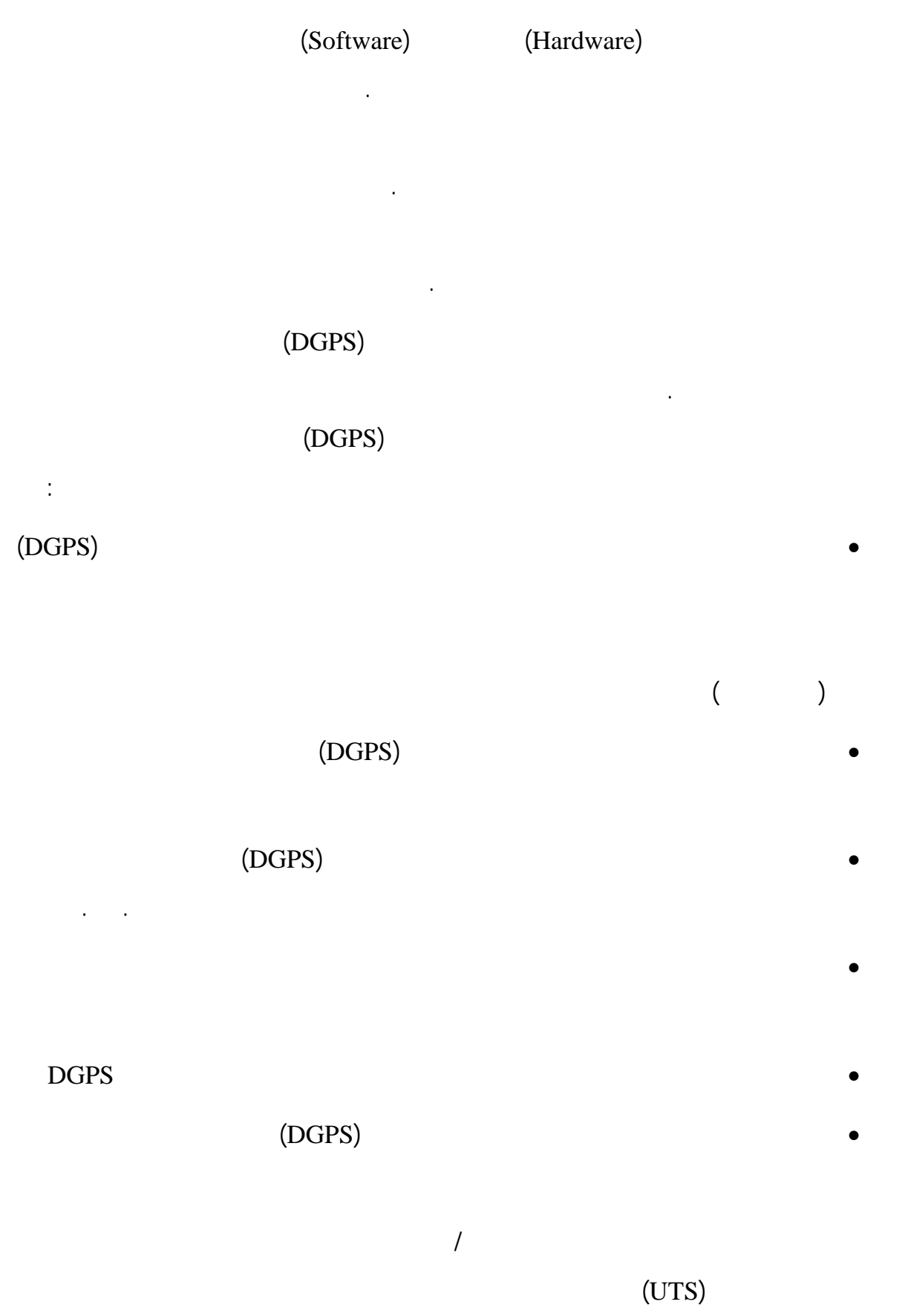

 $UTM$  $200 - 100$  $100 - 60$ الممطرة ما بين 400-200 مم ويسود الكساء النباتي بالمنطقـة شـجيرات العُشـار *Calatropis procera* عريضة الأوراق التي صل متوسط ارتفاعها متر واحداً وتغطيتهـا 20-10 % وأعلـ كثافة كانت في الوديان. كما كانت توجد أشجار قليلة من سنط السمر *tortils Acacia* بارتفاع تراوح  $($ )  $5-2$  $\frac{1}{6}$ %  $\frac{1}{6}$  %  $\frac{1}{6}$  $2\%$  5 . We see . We see . We see . We see . We see . We see . We see . We see . We see . We see . We see . We see . We see . We see . We see . We see . We see . We see . We see . We see . We see . We see . We see . We s

نظم بصفة عام . هذا وقد كشفت هذه الدراس عن مد الحاجة الملحة لمثل هذه النظم فـي مكافحـة

الجراد. وقد تستفيد الشركات من تلك النتائج المفيدة في تطوير أنظمتها في المستقبل خاصة في حالة ما

الجراد بالمنطقة وكان ذلك في مستهل عام 1998 ولكن للأسف اختفت تلك الحشـرات قبـل بدايـة

التجارب ببضع أسابيع. لذلك كان من الضروري التركيز على دراسات منهاجية إلى جانـب تحليـل

 $300^{\circ}$  2.4

 $37^{\circ}/16$  /53  $19$  /06 /32

لتوزيعات قطيرات المبيد وفي ذلك محاكاة لما يحدث من تأثير على عشائر الجراد.

إذا كانت تلك النظم تفي بالفعل بالمتطلبات اللازمة.

وأجريت التجارب الميدانية في الفترة ما بين 26 مارس 2 أبريل عام .1998 حيث كانـت هنـاك

- 15 -

مع وجود بعض الحشائش الجافة فقط. وبصفة عامة اتسمت التربة بخلـيط مـن الرمـل والحصـ

والحص الصغير الأملس.

ديسمبر 1997 إلى يناير 1998 إلا أن هذه الأصابات إنخفضت في فبراير بسبب عمليات المكافحـة

 $100$ 

Sudana Pezetel

الطائرة انتينوف AKZ-ST -2AN ذات الأجنحة الثابتة المزدوجة. وكانت مجهزة بثمانية مجزئـات

أربعة منها على كل جانب من نوع ميكرنير 5000AU من شركة ميكرونير بالمملك المتحدة. ونظراً

التي أجريت بالإضافة إلى ظروف الجفاف. ومع ذلك فقد بقيت بعض عشائر الجراد حية حتى منتصف

 $1995$ 

مبيد الديازنيون ULV 95 للرش بالحجوم المتناهية في الصغر (900 جرام/ لتر) من شـركة نيبـون كياكو المحد دة باليابان. es and  $\lambda$  1  $\lambda$  1  $\lambda$ 

 $(1-\)$ الفنية الخاصة بالمكونات المختلفة في الأجزاء اللاحقة. ولمزيد من المعلومات المُفصلة، رج الرجوع

إلى الشركات المذكورة. وفي هذه التجارب تم فصل الزر الخاص بتشغيل وإيقاف الرش عن مضـخة

لتسبيل بيانات (AGS III).

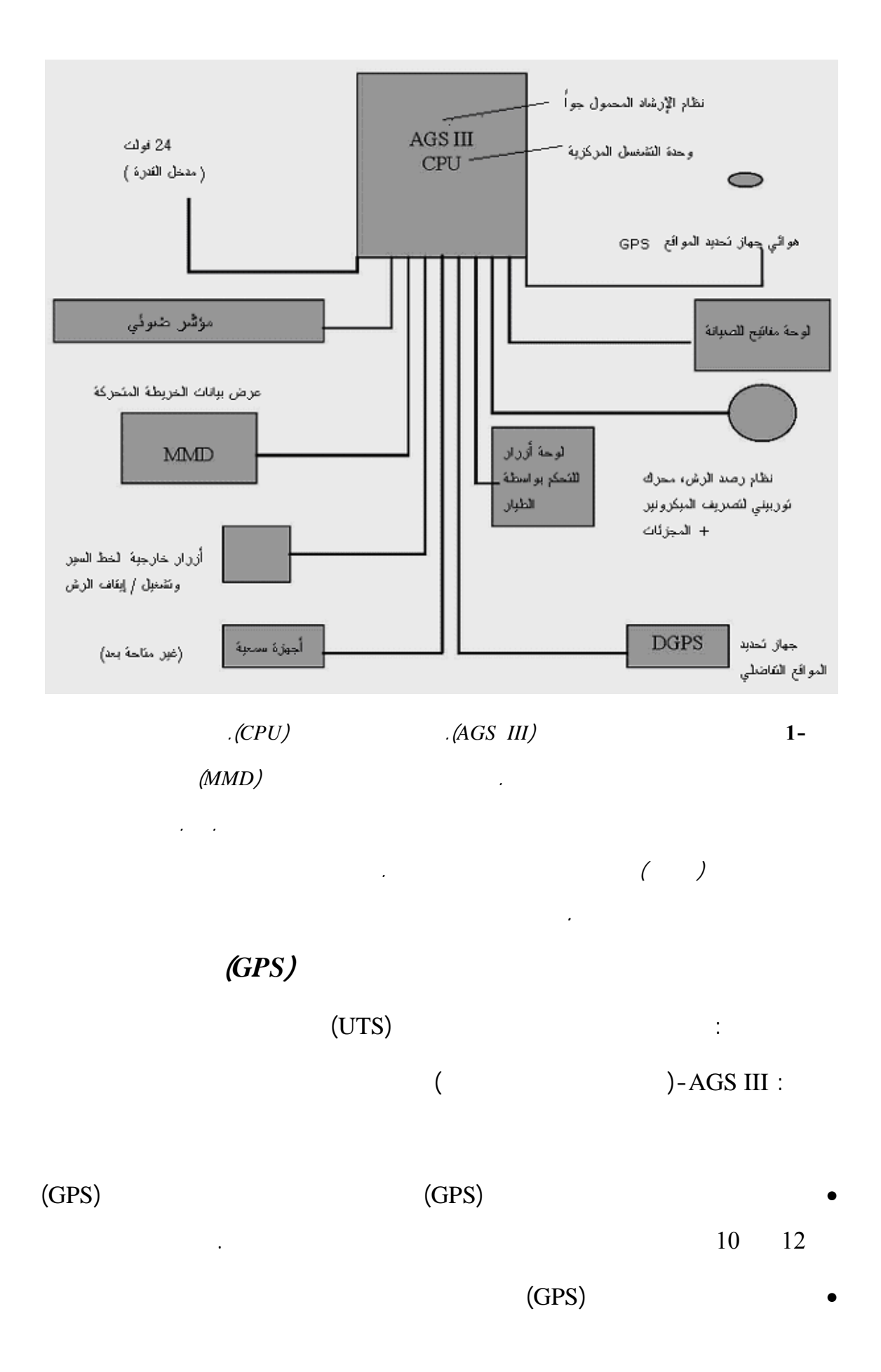

- مؤشر ضوئي متصل بصمام ثنائي باعث للضوء. • شاشة الخريطة المتحركة (MMD (بالبللور السائل لأجل العرض البياني للمنطقـة المرشوشـة
- ومبين الوضع الأفقي (HSI (ونظام التجهيزات الإلكترونية للحاسب... الخ.
	- $(MMD)$

الإلكترونية قبل الطيران وأيضاً تحميل البيانات بعد الطيران.

- الاستخدام. • لوحة مفاتيح محمول باليد لأجل إدخال بيانات الوظيفة المـراد القيـام بهـا وتجهيـزات النظـام
- زرار لأجل السير وتشغيل/ إيقاف الرش (في حالة التركيبات المستديمة يمكن أن يـتم ذلـك مباشرة كالمعتاد من مفت أو ذراع الرش).
	- - **الجهة المصنعة:** راكال (Racal(.
			- **الطراز:** لاند ستار III MK
- $(GPS)$   $\bullet$
- $\alpha$  . ( hence the set of  $\alpha$ .(DGPS)
- قدمت إدارة راكال لاندستار التصحيح التفاضلي. الذي يقوم بنقل بيانات التصـحيح مـن الأقمـار
	- المواقع. • تم تزويد البرنامج التجريبي بنظام تحديد المواقع المصحح تفاضليا (DGPS (بواسطة إدارة لانـد ستار الأوربية للإشارات بالأشعة ( هناك حزم أخر من الأشعة تغطي مناطق أخر ). • ستُخلصت بيانات نظام تحديد المواقع المُصحح تفاضليا (DGPS (لمنطقة التجارب من محطة لاند
		- ستار المرجعية في انقرة بتركيا. • استُقبلت بيانات نظام تحديد المواقع المُصحح تفاضلياً (DGPS (باستخدام جهاز استقبال راكال لاند
			-

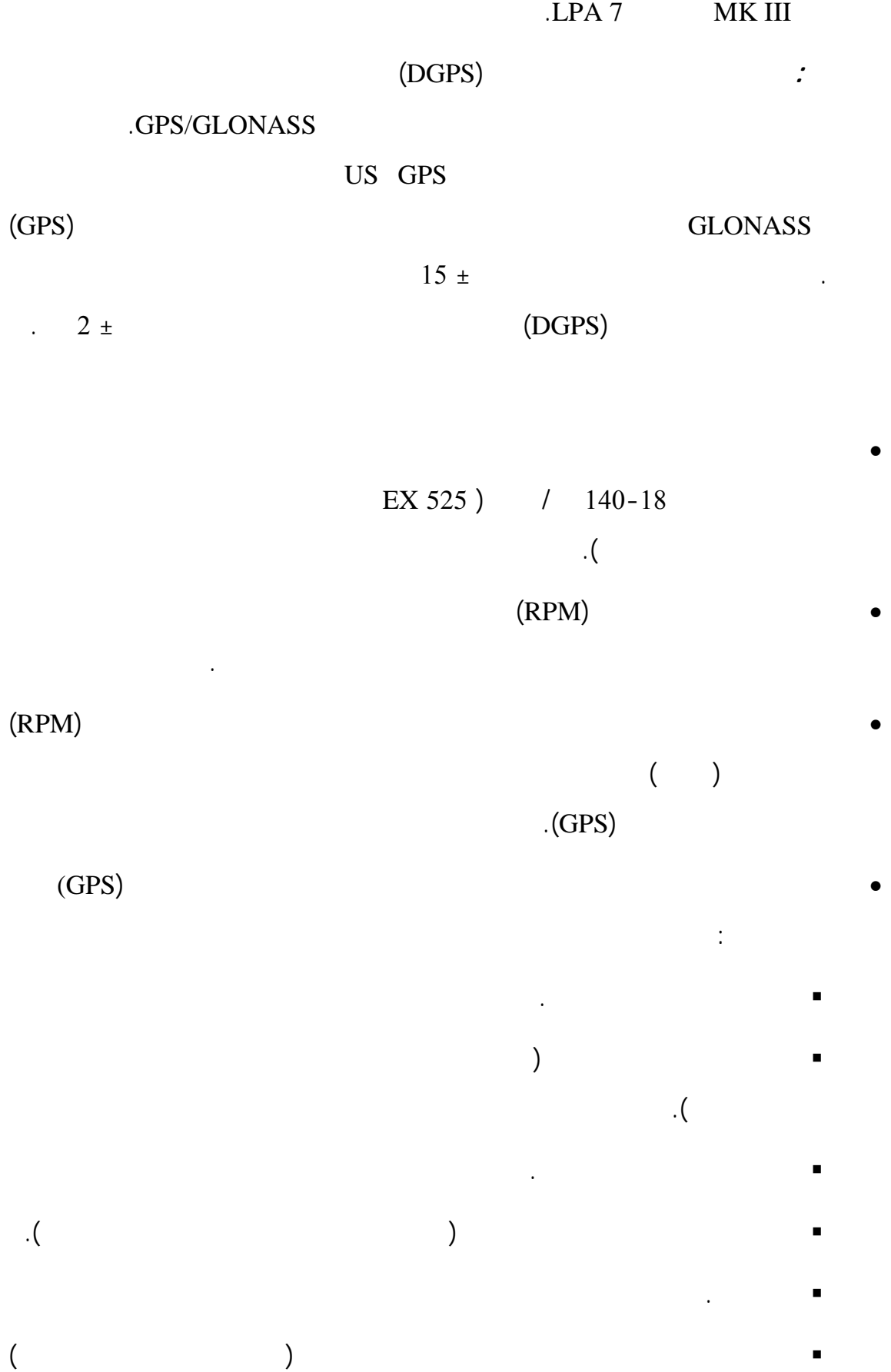

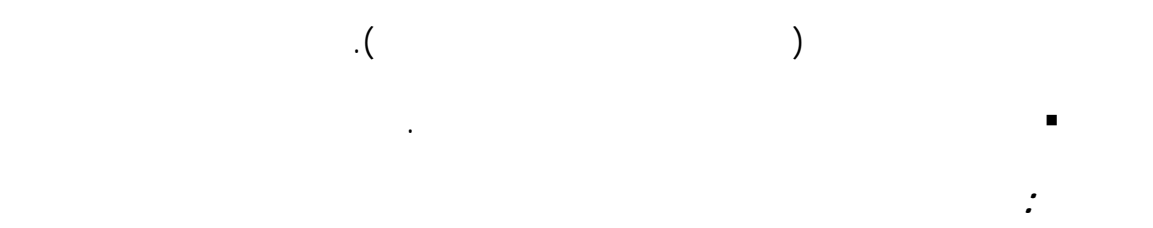

*IVTS Mk IV* 

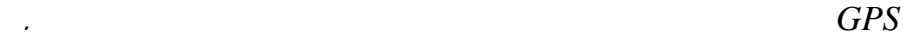

 $(GPS)$   $\bullet$ البيانات ما يلي :

 موضع الطائرة والوقت. سرعة الطائرة.  $/$ 

 معدل تصريف المادة الكيماوية. معدل استخدام المادة الكيماوية.

 المادة الكيماوية المستخدمة. زمن الرش.

 $\, \cdot \qquad 10 \qquad \qquad 0.1$  $500$   $\bullet$  $\therefore$  0.5

• أمكن إعادة عرض البيانات المُسجلة على وحدة العرض الطائرة عن طريق نقلها إلى أحد برامج  $($ محمول (أو محرك أقراص مكوكي).

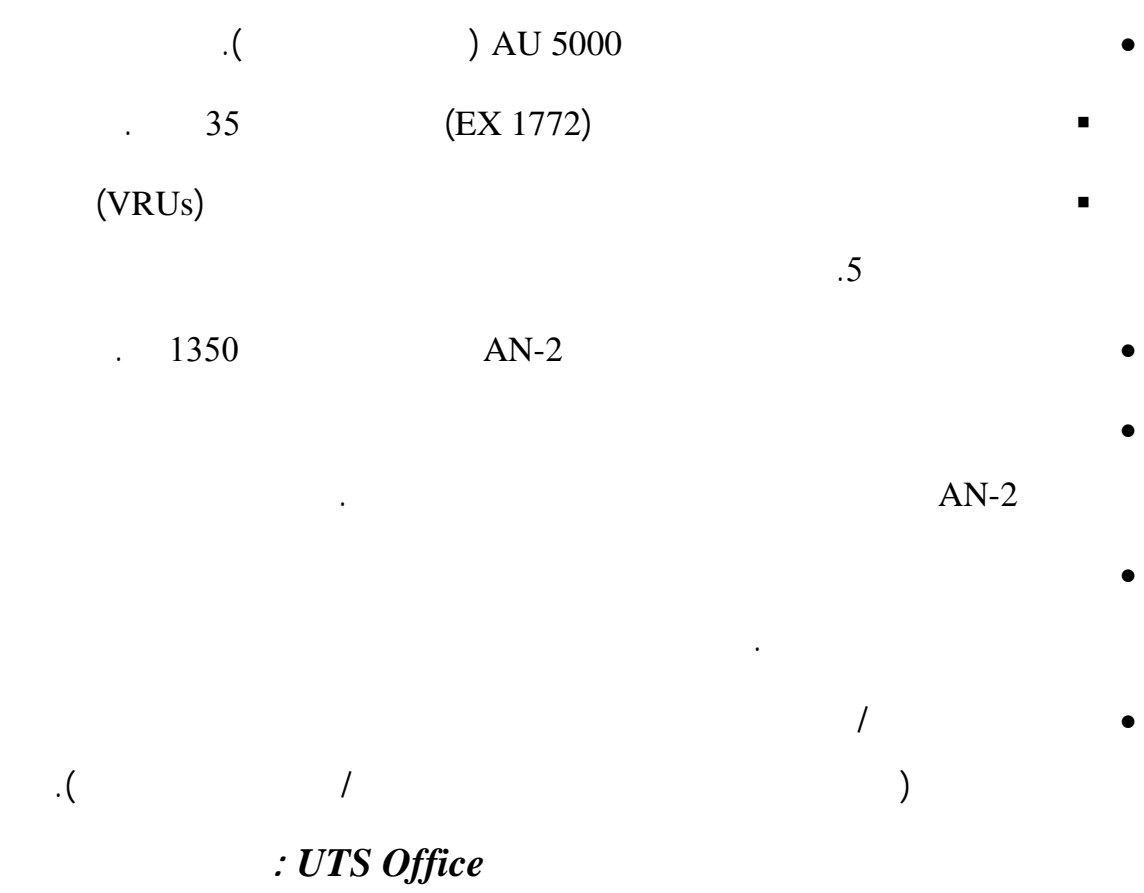

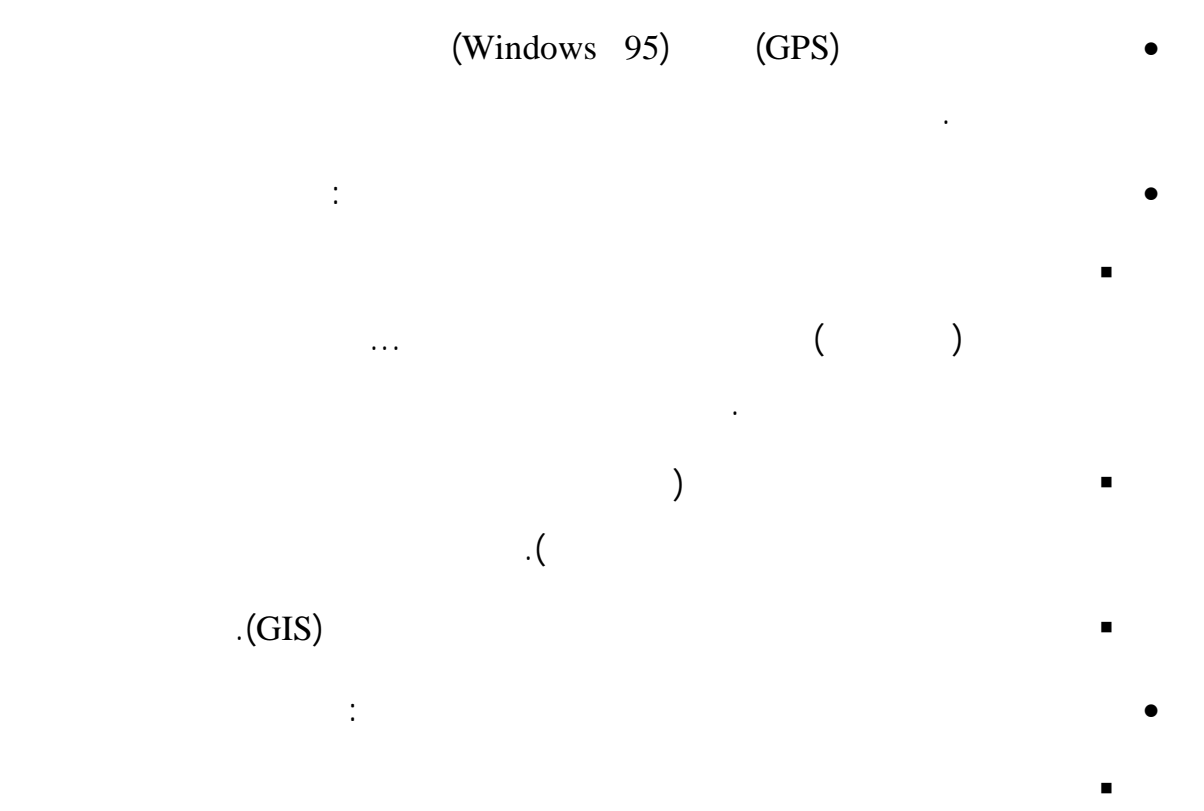

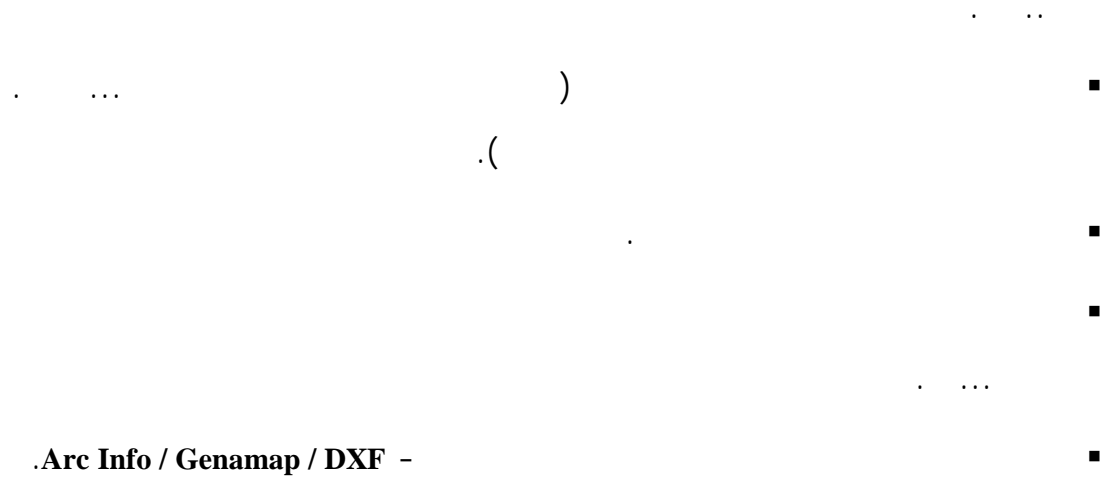

**ملحوظة:** يمكن تشغيل حزمة البرمجيات المكتبية لمخطط الطيران على أي حزمة برمجيات مكتبيـة

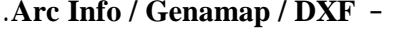

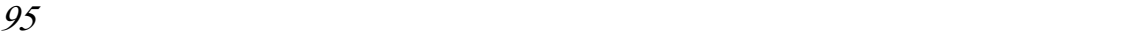

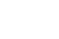

التقطت القطيرات على شرائح مجهرية من الزجاج مساحتها 76 x 26 مم ووضعت هـذه الشـرائح

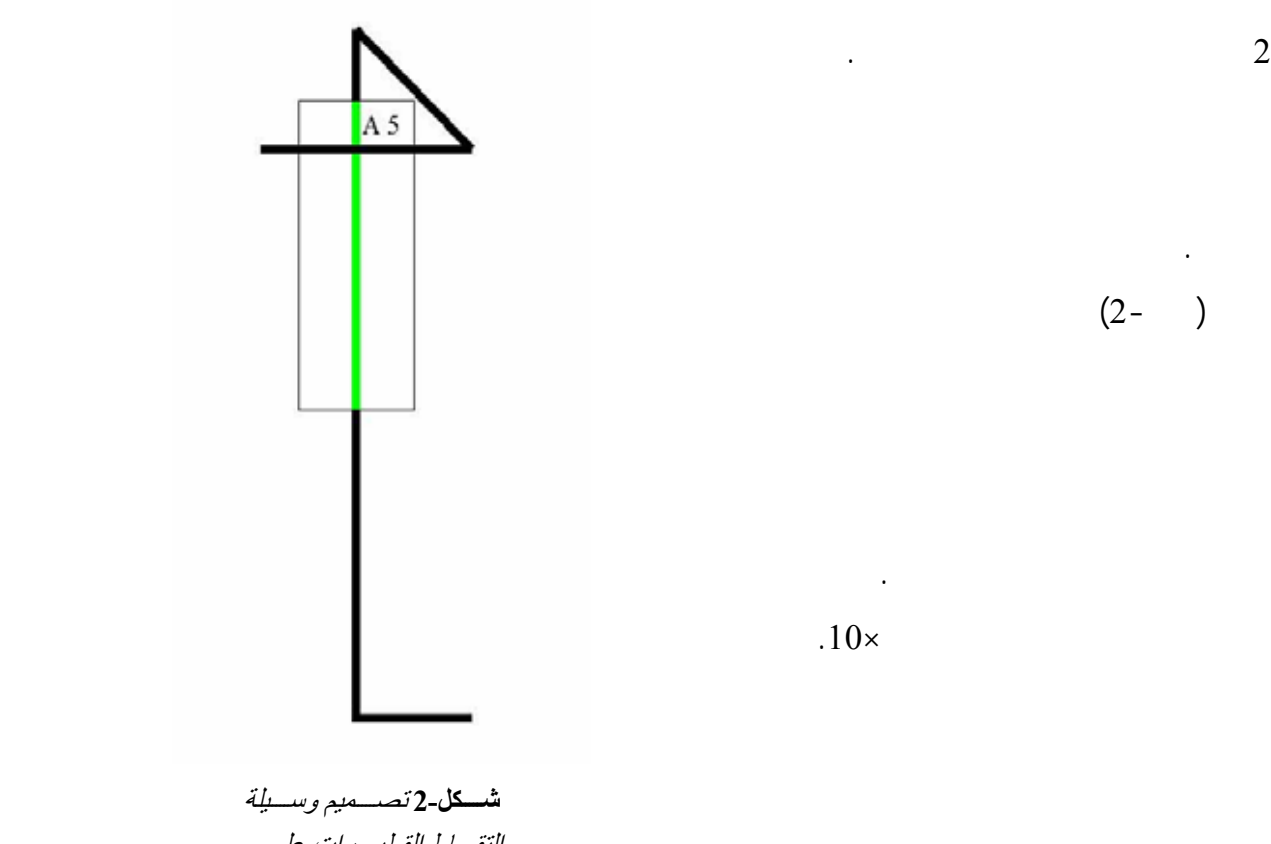

التقــاط القطيـــرات علــــى الشريحة الزجاجية

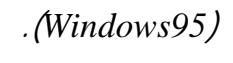

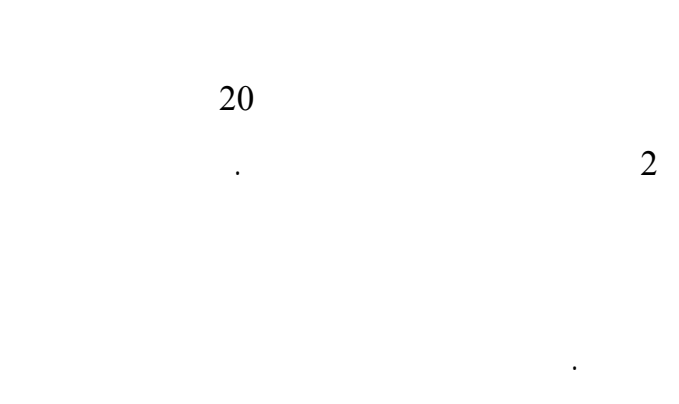

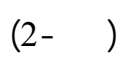

.10 $\times$ 

تتشوش الأسطح الحاملة للقطيرات. عندئذ تم عد القطيرات

 $0.25 \t 0.5 \t 1$ 

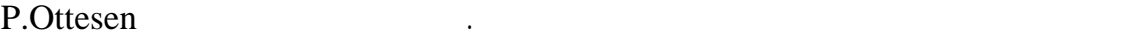

B. Johannessen.

اليوم فقد استخدمت الشرائح الزجاجية فقط.

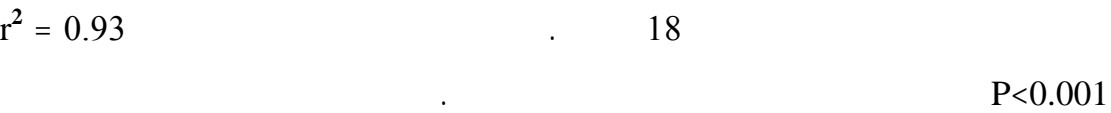

الخالي من القطيرات. حيث أُختير حد هذه الفتحات لإجراء العد على أساس كثافة أعداد القطيـرات.

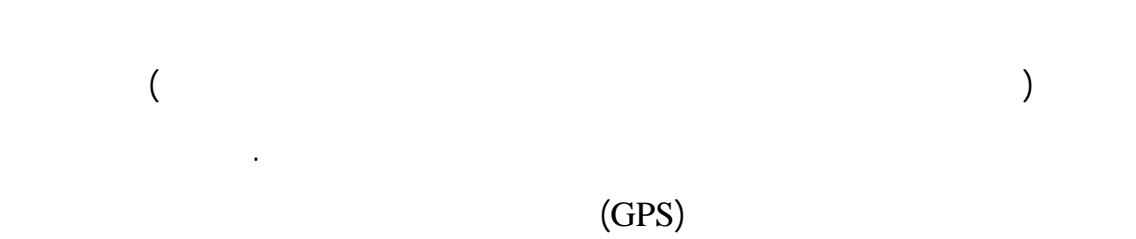

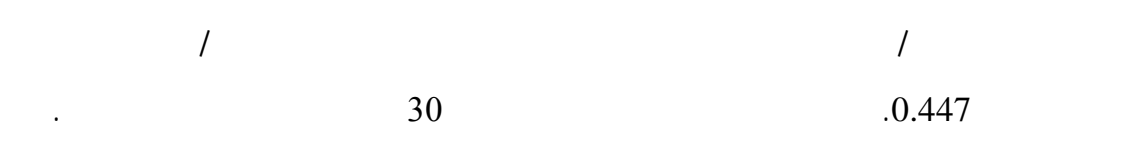

.4 %  $\pm$ 

المناطق من الرش.

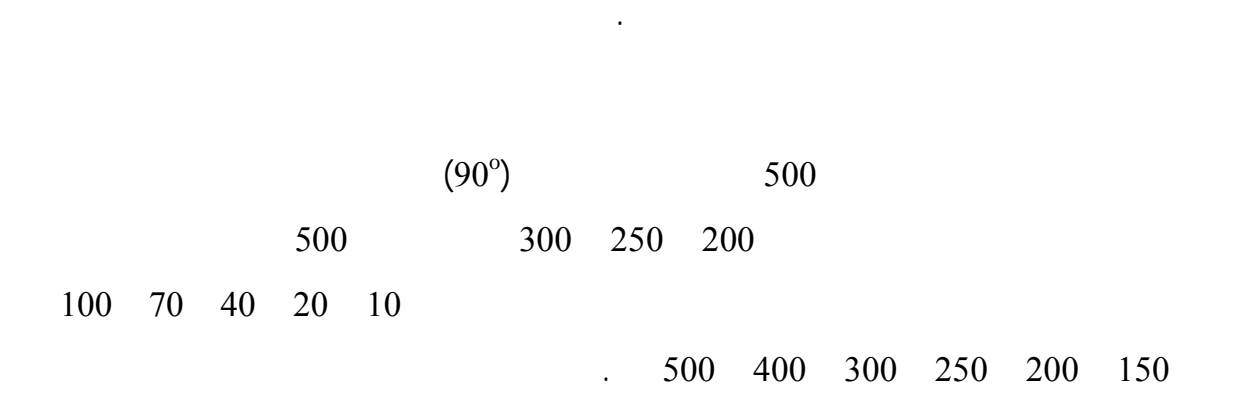

مجر الرش لكي يمكن تفسير البيانات المتعلقة بتوزيع قطيرات الرش في الاختبارات اللاحقة. وأثنـاء

وحساب مقدار كمية المبيد المستهلك من القراءات المسجلة قبل بعد انتهاء الطيران. وأحد الجوانـب

جراء اخت ار ملاحي أول بسيط بواسطة جهاز تحديد المواقع التفاضلي (DGPS(. تم تقدير عرض

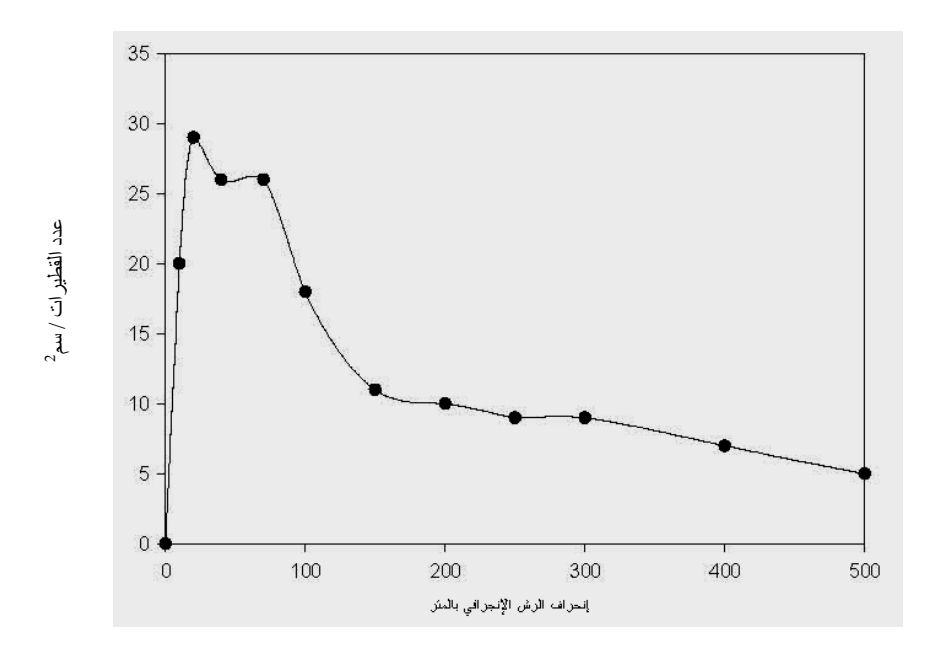

 **شكل3-** عرض مجر الرش مع سرعة رياح مقدارها -1 1.5 <sup>م</sup>/<sup>ث</sup> <sup>و</sup> ارتفاع طيران مقداره <sup>5</sup> متر

 $1.5-1$  $(3 - ) 20$ النظرية حيث كان من المتوقع أن يكون مقدار الإنحراف للرش الإن رافي ما بين 14.1 42.9 متـر مع قطيرات أحجامها ما بين120-80 ميكرون وسرعة رياح ما بين -1.0 1.5 / عندما بلغ ارتفاع  $\begin{array}{cccc} \text{1} & \text{2} & \text{3} & \text{4} & \text{5} & \text{5} & \text{6} & \text{7} & \text{8} & \text{8} & \text{9} & \text{10} & \text{10} & \text{10} & \text{10} & \text{10} & \text{10} & \text{10} & \text{10} & \text{10} & \text{10} & \text{10} & \text{10} & \text{10} & \text{10} & \text{10} & \text{10} & \text{10} & \text{10} & \text{10} & \text{10} & \text{10} &$ برنامج الجداول الإلكترونية باستخدام الحاسوب الذي ضع Ottesen .P ويمكن تقديمه عند طلبه).  $120-70$  1  $\frac{2}{11-56}$  $\frac{1}{2}$  1 26 90  $90-80$   $-80$ شرائح تحت ميكروسكوب ثنائي العينية في النروي .

**ش** 1

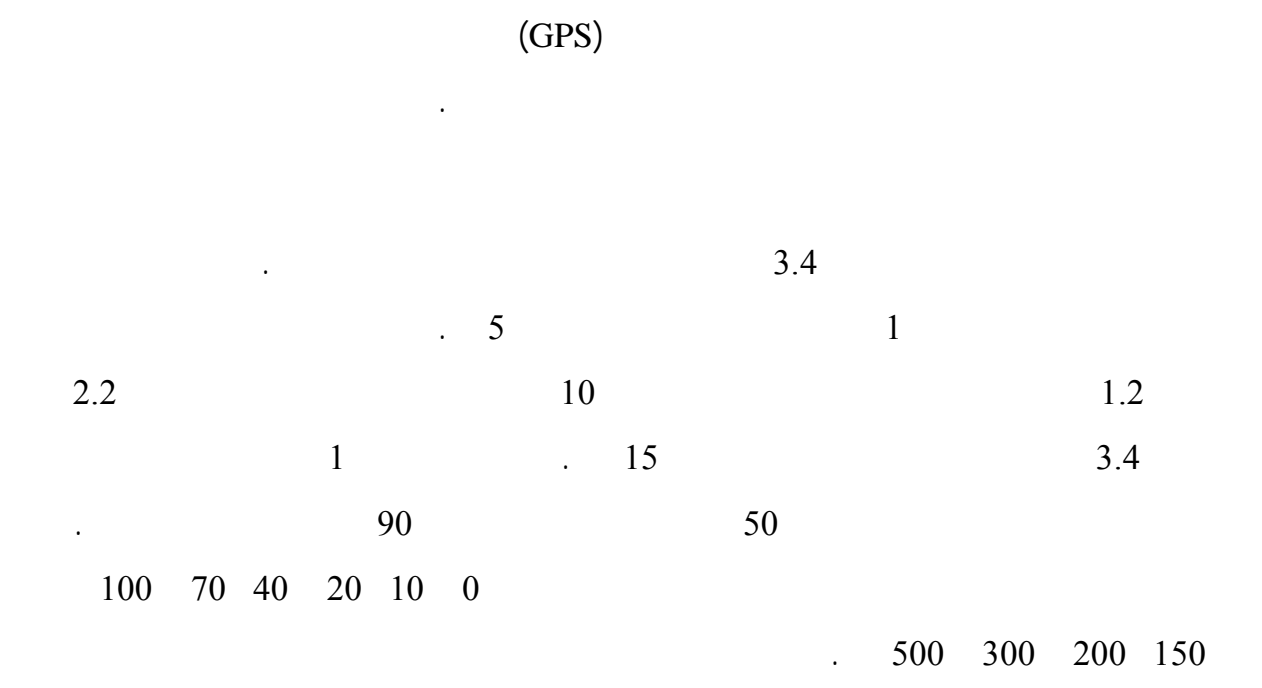

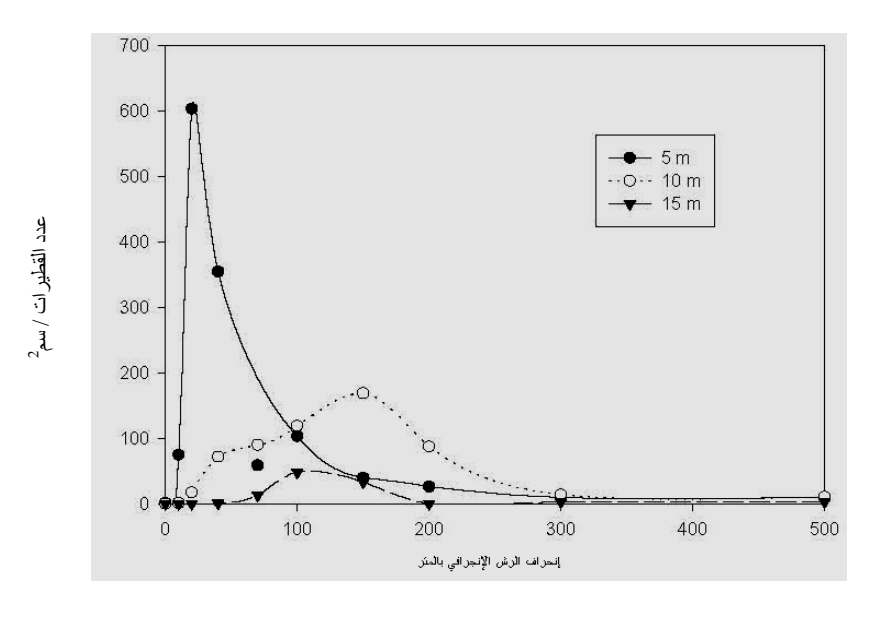

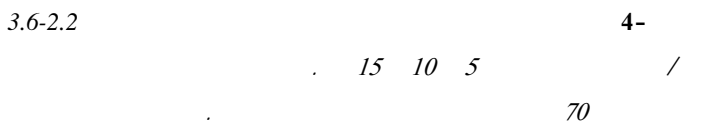

 $13.6 - 2.2$ 

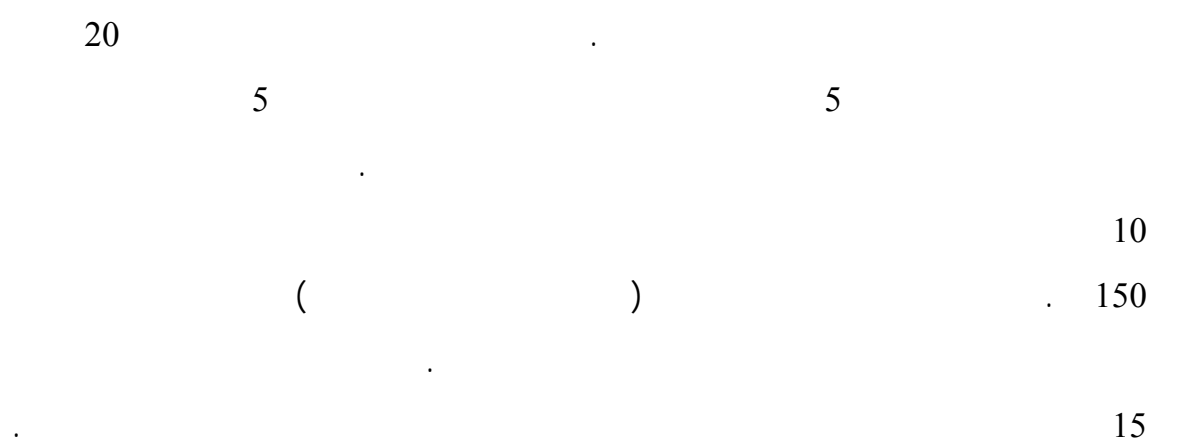

وهكذا عتبر رتفاع الطيران عاملا حرجاً ينبغ التحكم فيه بدقة. هذا وقد تعارضت النتائج المتحصل

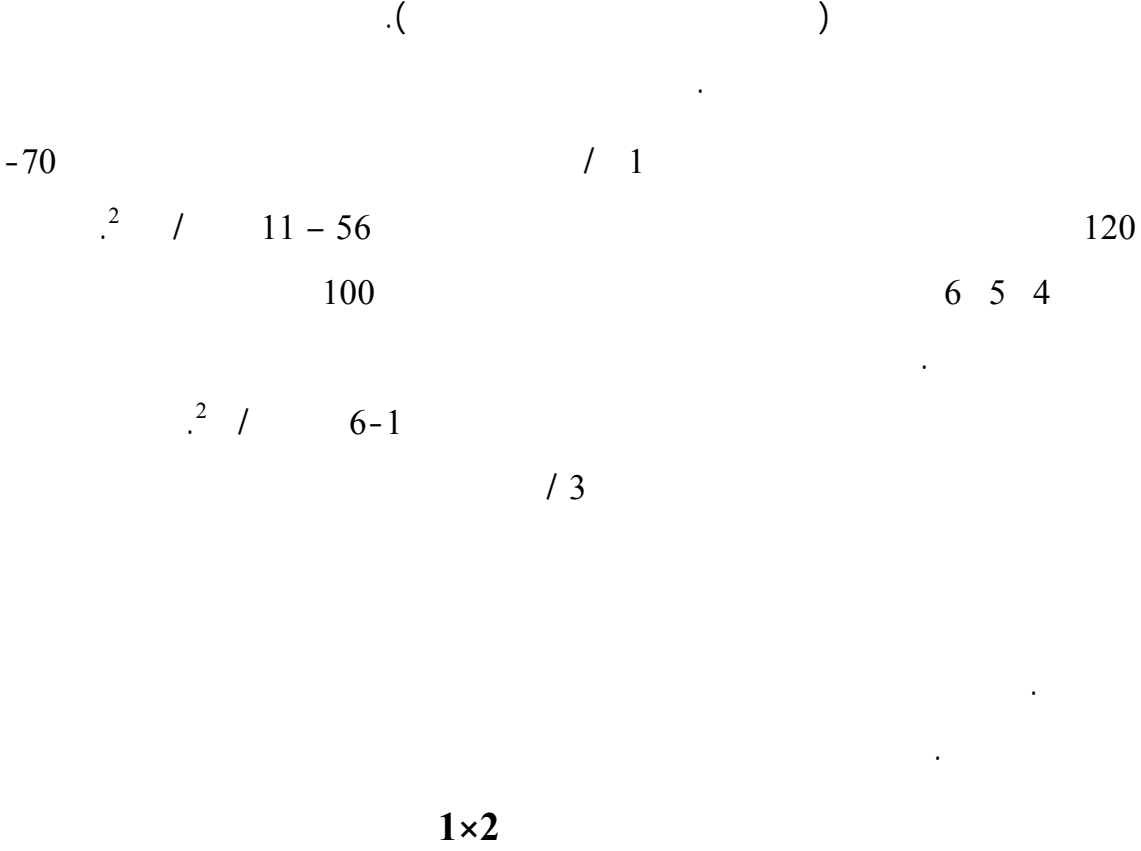

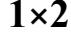

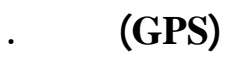

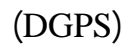

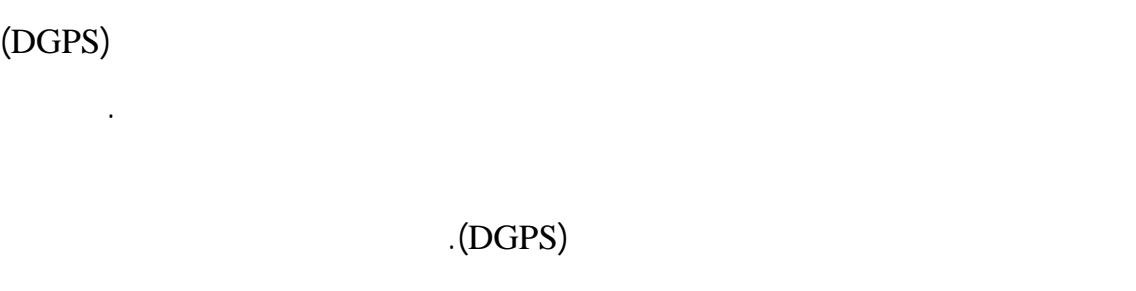

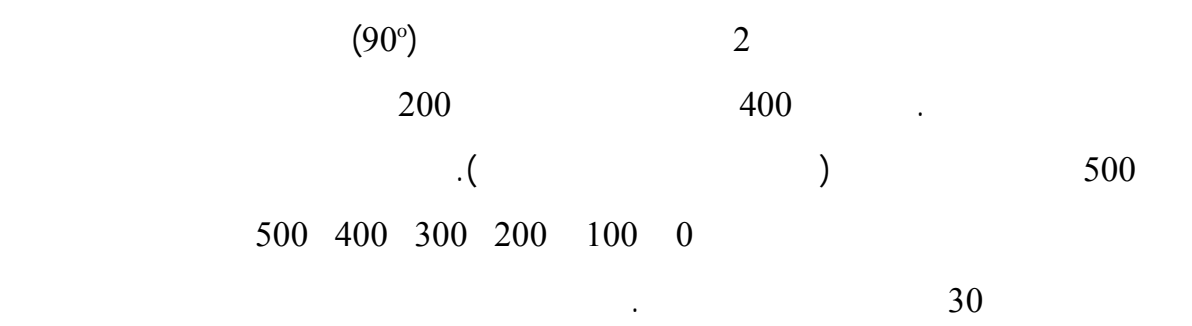

الطيار عن طريق البصر وتوجيه البوصلة. ولم يتم وضع علامات باستخدام السيارة سوى عند نهايتي

أو خط للرش فقط. وهذا أمر شائع جداً أثناء عمليات مكافحه الجراد الصحراوي عند عـدم تـوافر

حاملي الرايات. وقام الطيار الذي كانت لديه خبرة واسعة في عمليات الرش الجوي ببذل أقصى جهده

في رش تلك المنطقة بطريقة منتظمة ومتجانسة. أما عملية الرش الثانية لنفس القطعة التجريبية فكانت

- مختلفة (أي ثلاثة مكررات لرش أحد المناطق باستخدام وبدون استخدام جهاز تحديد المواقـع). ومـع رش مزدوج لمسارين وعدم الر لمسارين آخرين. جهاز تحديد المواقع التفاضلي(DGPS (في الرش الجوي مقارنه بالتغطية المتحصل عليها من الـرش الجوي التقليدي بدون استخدام هذا الجهاز. فقد لوحظ مع استخدام جهاز تحديـد المواقـع التفاضـلي  $(5-$  (DGPS) المسافات بين مسارات الرش باستخدام جهاز تحديد المواقع التفاضلي (DGPS (أثناء الرش الجـوي.
- $(7 )$  is equally the set of  $(7 )$  $(8-$  )  $\qquad$
- مثال للرش الجوي باستخدام جهاز تحديد المواقع التفاضلي (DGP (حيث يظهر دقه المسافات بـين مسارات الرش واستخدام المبيد. وتبين الخطوط الدقيقة مسارات الطائرة كما تبين المسارات المظللـة  $(7 - )$
- القاعدي (الخط الاوطأ على المخرج المطبوع) والذي استخدمت السيارات كعلامات لتحديده فقـد تـ الطيران عليه بصورة تامة كما على الثلاث خطوط التالية له بصورة دقيقة أيضاً إلى حـد بعيـد.

ورش آخر مزدوج وفي النهاية حدثت إزاحة لنقاط البداية والنهاية.

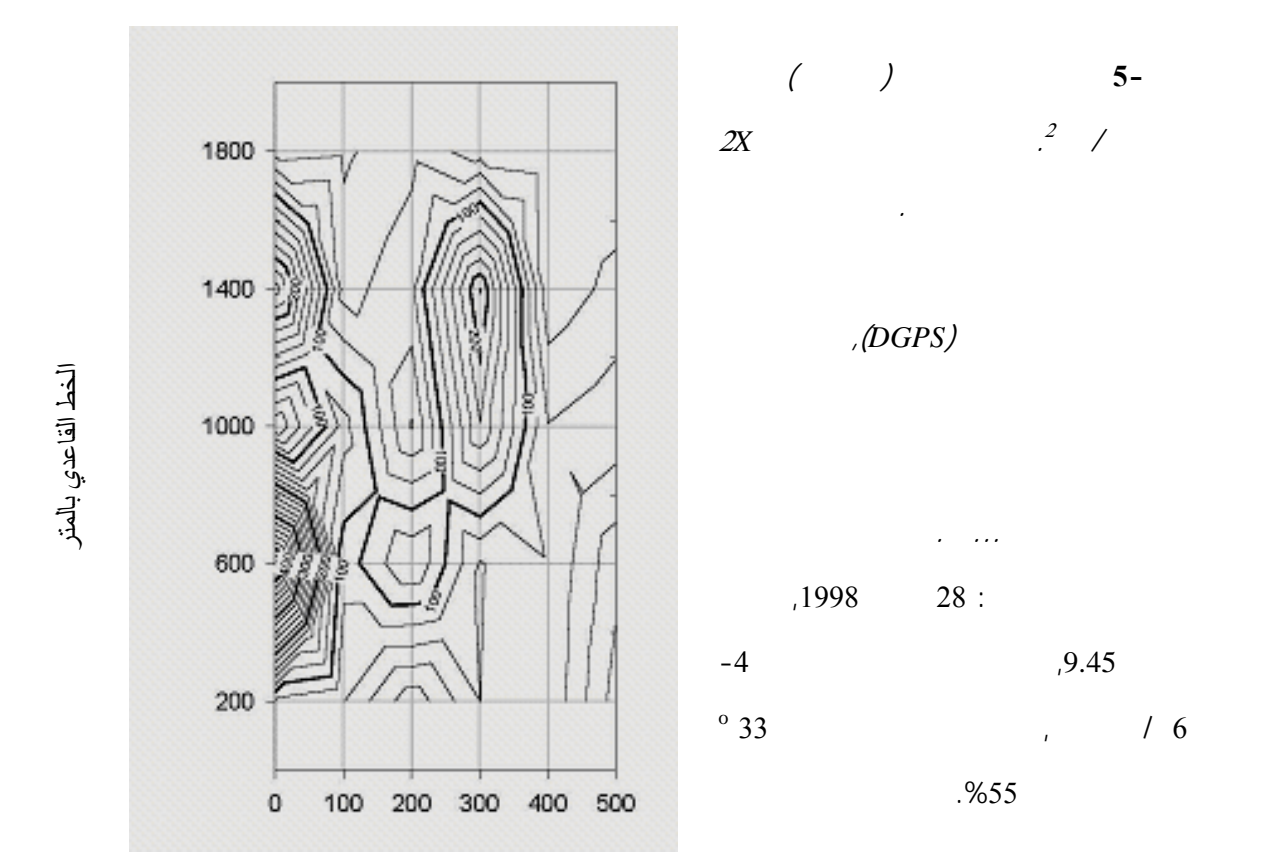

خط المسار بالمتر

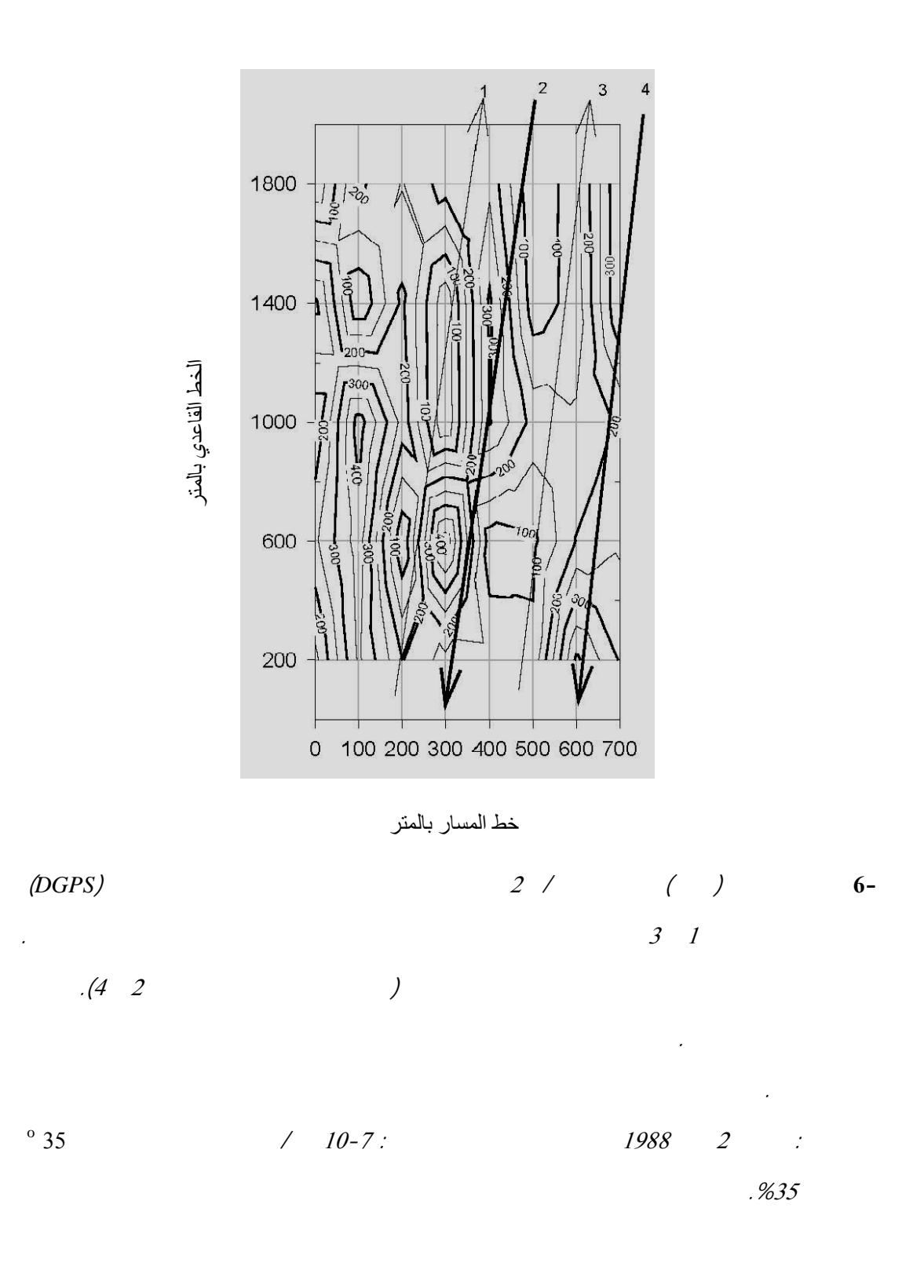

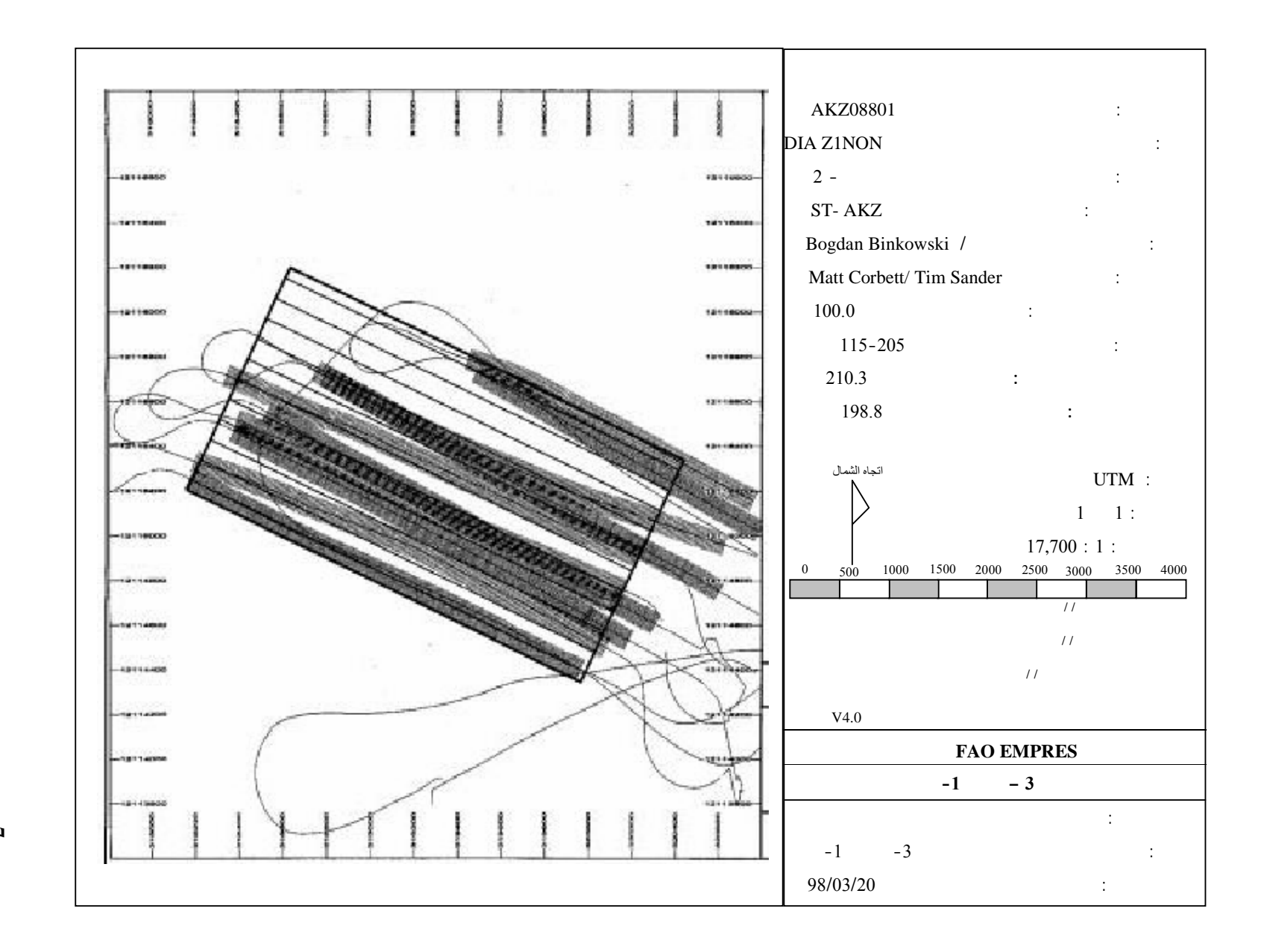

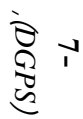

.

ختبار قدرة جهاز تحديد المواقع التفاضلي (DGPS (في المساعدة في معالجة الأسراب في المنـاطق

الضغط على زر تشغيل الرش ولكن دون استعمال مبيدات. وتم اتخاذ حدى المناطق باعتبارها وسيله

 $\frac{3}{2}$   $\frac{3}{2}$ 

خماسية الأضلاع غير منتظمة لاستبعادها من الرش باعتبارها وسيلة لمحاكاة قريـة يـتم حمايتهـا.

وتم التخطيط ميدانياً لمنطقة التيُصممت باستعمال بوصله وعداد السرعة بالسـيارة. وتـم تسـجيل

 $(8-)$ 

الدقة. وقد حدث لمرة واحدة رش أحد المواضع المستثناة (قرية) بسبب إغفال القيام بإيقاف زر تشغيل

الرش. ويؤكد ذلك الأمر على مد الحاجة إلى عمل توصيل تلقائي بين إحداثيات المواقـع التـي تـم

تع ينها هذا الزر. الأمر الذي يجعل الطيار يركز على الطيران أو على الأشياء التي لم يـتم تعينهـا

وإدخالها في جهازه والتي ينبغي أن يتجنبها خلال الرش. وأثناء إجراء هذه التجربة جد مثاليين لتلك

المنــاطق الواجــب تجن هــا وهــي إحــدى القــرى الصــغيرة ومنــزل منفــرد.

المحمول باليد. وأعطيت تلك الإحداثيات للطيار الذي قام بإدخالها في جهازه.

الأنهار أو المستنقعات .

أشخاص أشياء أشياء أشياء أخرى ينبغي حمايتها.

لمحاكاة سرب جراد متوسط الحجم وصممت على شكل مضلع سداسي عند منـتظم مسـاحته 776.5

إحداثيات الأركان في كل من المنطقتين متعددة الأضلاع باستخدام جهـاز تحديـد المواقـع (GPS (

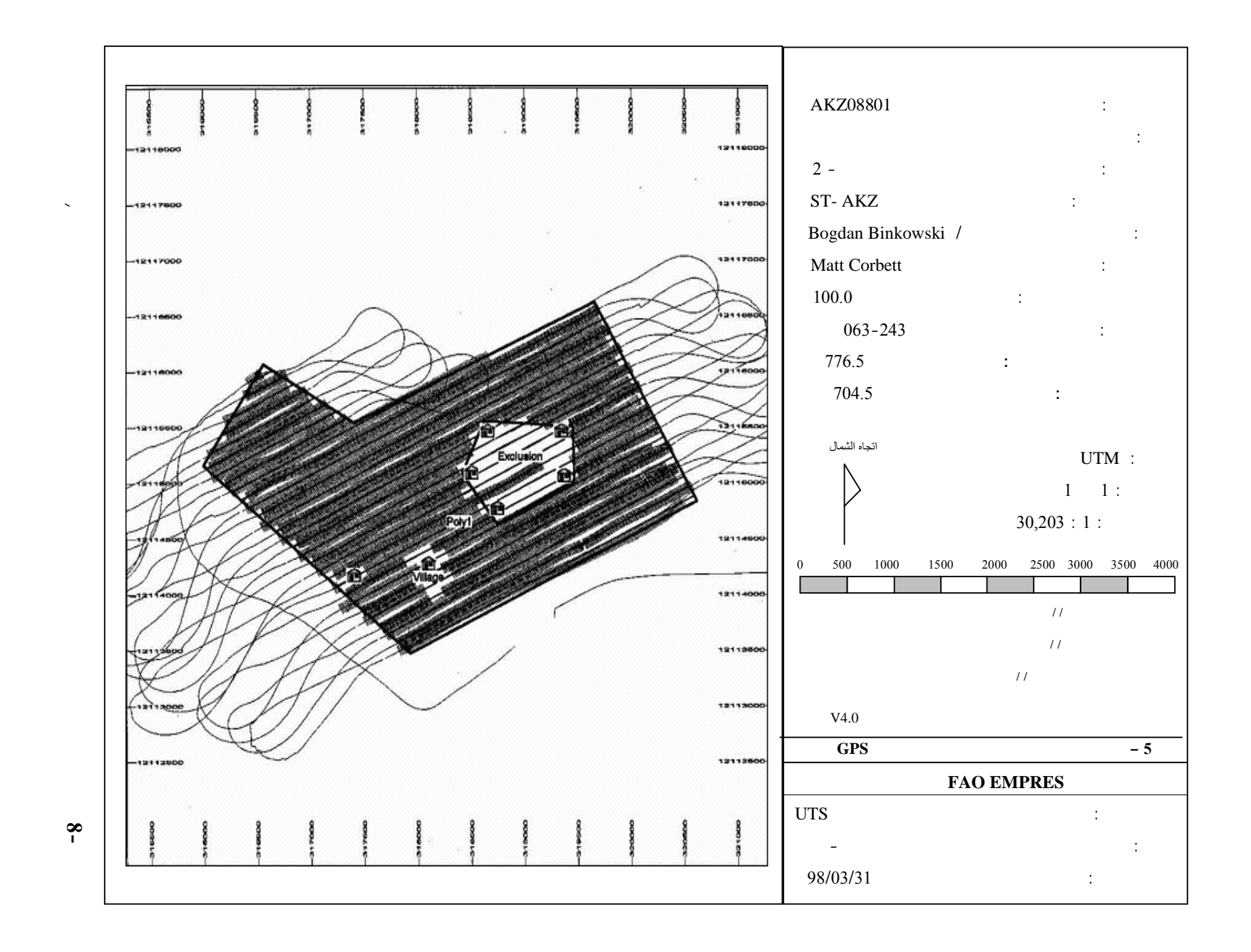

33

 $\overline{\phantom{0}}$ 

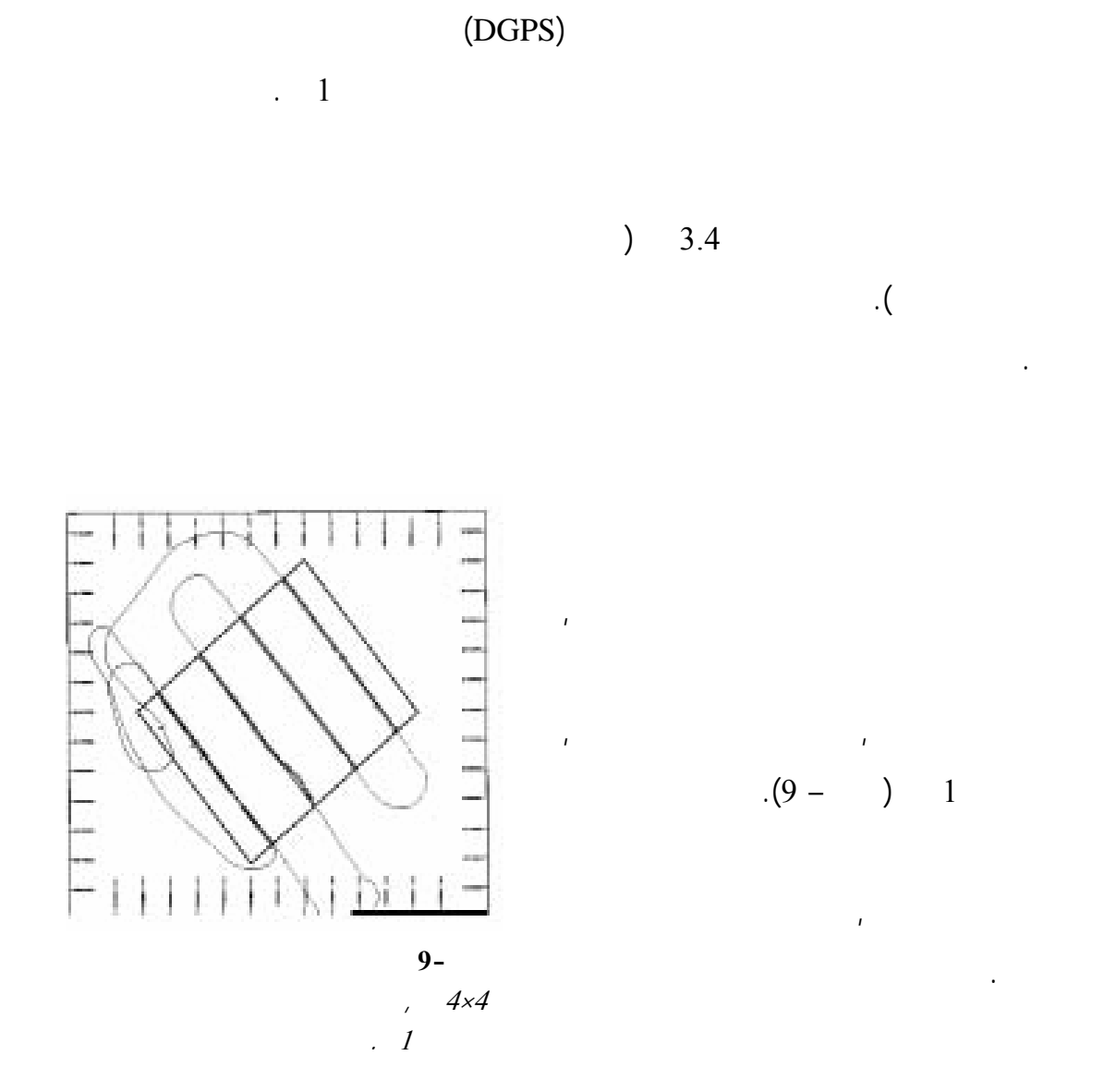

خت ار جدوى استعمال برنامج II Arc في حالات عدم إتاحة الإحداثيات التي ستخرج من جهاز تحدي

الاتصال اللاسلكي. هذا إلى جانب اخت ار مدى دقة تسجيل المواقع جوياً.

 $\left(\text{GPS}\right)$ 

تسجيلها حد المن طق أو عدم توافر جهاز تحديد المواقع (GPS (لدي تلك الفرق الأرضية أو انقطاع

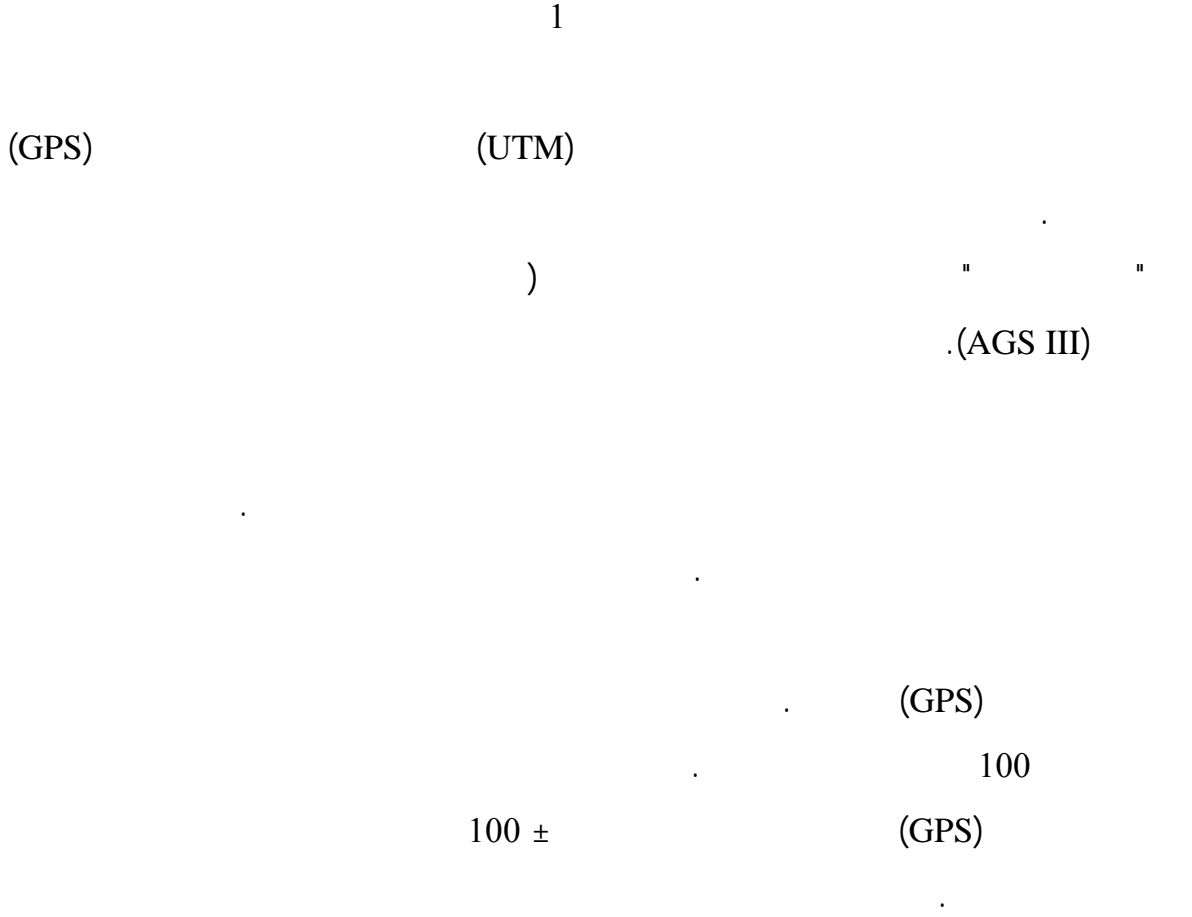

الصغيرة على سبيل المثال القرى أو البرك لتجن بها الرش بالكيماويات.

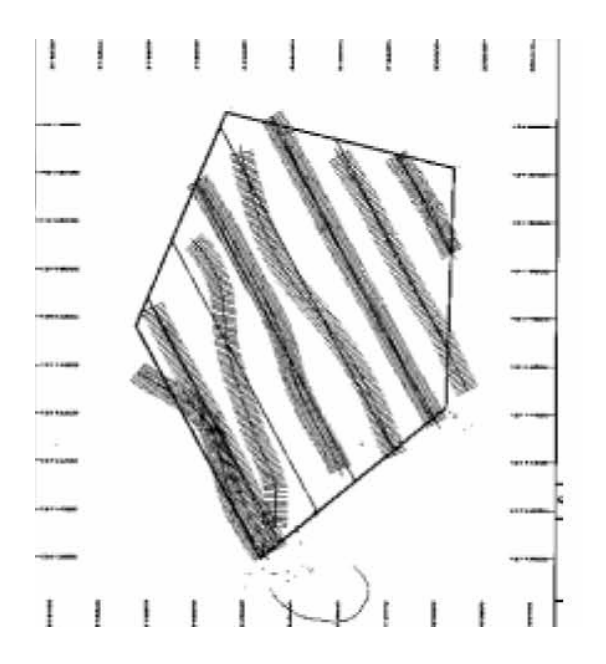

(*GPS* (المحمول التي كانـت فـي  $100 \pm$ 

**شكل- 10** حد المناطق التي قـام

الخماسي الأضلاع. ومن المحتمـل

 $. 200$ 

# تجنبها أثناء الرش فإن جهاز تحديد المواقع التفاضلي (DGPS (يمكن استعماله أيضاً لتحديد موقع تلك

 $(11 - )$ 

العملي الجوية. إلا أنه مع تباع المسارات فإن 36 % منها فقط كانت خترق المناطق المصابة. كمـا

المستخدمة بما يتناسب مع المصالح الاقتصادية والبيئية. وبسبب التقي بالوقت المنط المبين فـي

تحتوي على أربع قطع صغيرة يراد رشها. على الأرجح إلى حد بعيد أن يتم رش كامل المساحة أثناء

المنطقة التي يوجد بداخلها مناطق صغيرة ينبغي رشها فقط دون غيرها. وربما يتطلب الأمر إلى هذا

 $(11 -$ 

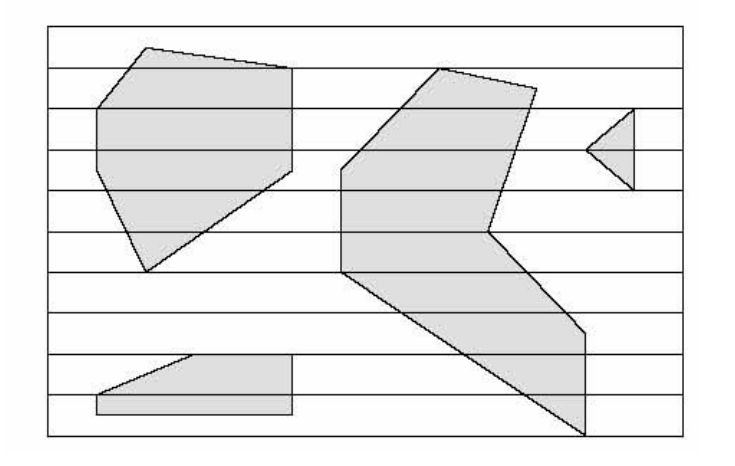

 $\% 64$  ,

**التفاضلي DGPS مؤ لفة مع نظام تسجيل الرش** 

**شكل– 11** ـرب أنقسـم إلـى

ربعة أسراب صـغيرة. ويمكـن

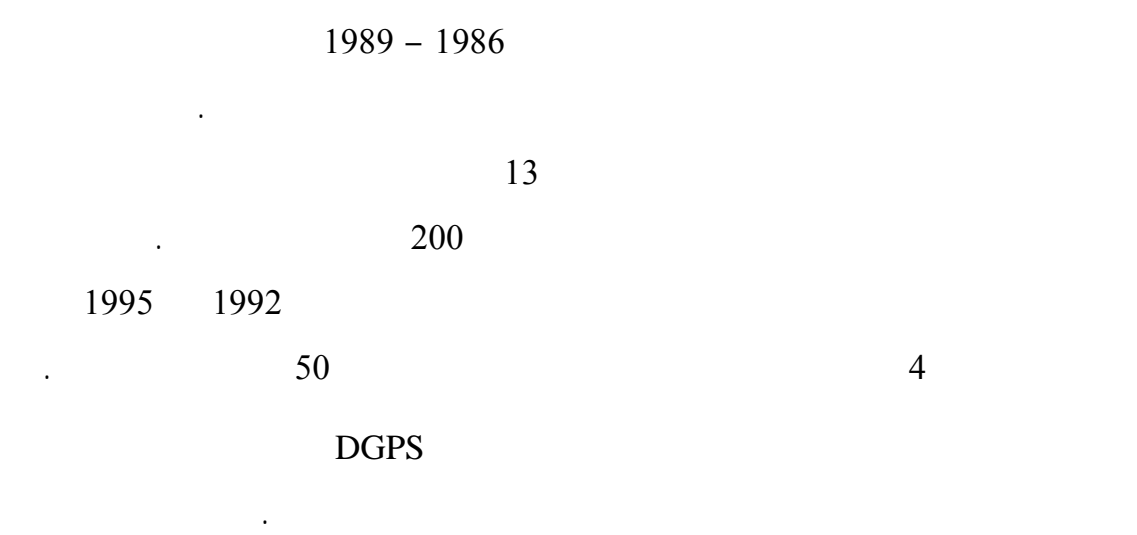

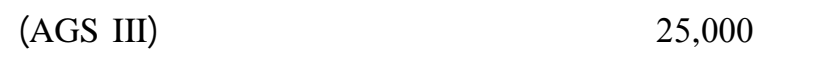

 $30,000$   $100$ 

للنظام المستخدم:

• خفض كمية المبيد

• غني المسافة بين مسارات الرش والتحكم الدقيق في عدلات التصريف لكل مـن المجزئـات

والتطبيق غير الدقيقة. ومع التسليم بأن معايرة أجهزة الرش وتطبيق المبيدات صحيحاً فـإن

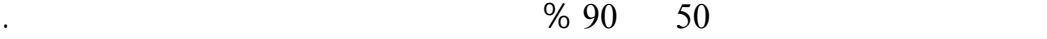

• يمكن معاملة السرب الكبير الذي يتكون من عدة أسراب صغيرة باعتباره وحدات متعددة ممـا

• الكفاءة التشغيلي • يمكن معالجة مناطق أكثر حيث يمكن لفرق الجرا الأرضية أن تركز على إحداثيات المواقع

• الأمان البيئي

- المصابة أو المحتمل إصابتها بحوريات أو أسراب الجراد. • لم يعد من الضروري ينتظر حاملي الرايات والسيارات وصول الطيار.
- إجراء عمليات الطيران بصورة أكثر دقة ستعمل على خفض ساعات الطيران.

لكافة أنواع الرش الجوي.

الحشرية تيفلوبنزورون.

تلك الأسراب الصغيرة.

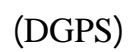

B. Bogdan

يلي:

إلى البحث عن العلامات الأرضية غير الواضحة.

يمكن سثناء المناطق الحساسة بيئياً من المعاملات.

(DGPS)

• بلا أدن شك أن الجهاز يمكنه أن يعطي مسافات بين مسارات الرش جيدة. ولم يعد هناك حاجـة

• من الأمور المهمة جداً أن كافة النزاعات حول المناطق المعالجة سوف تنتهي حيث يكـون لـد

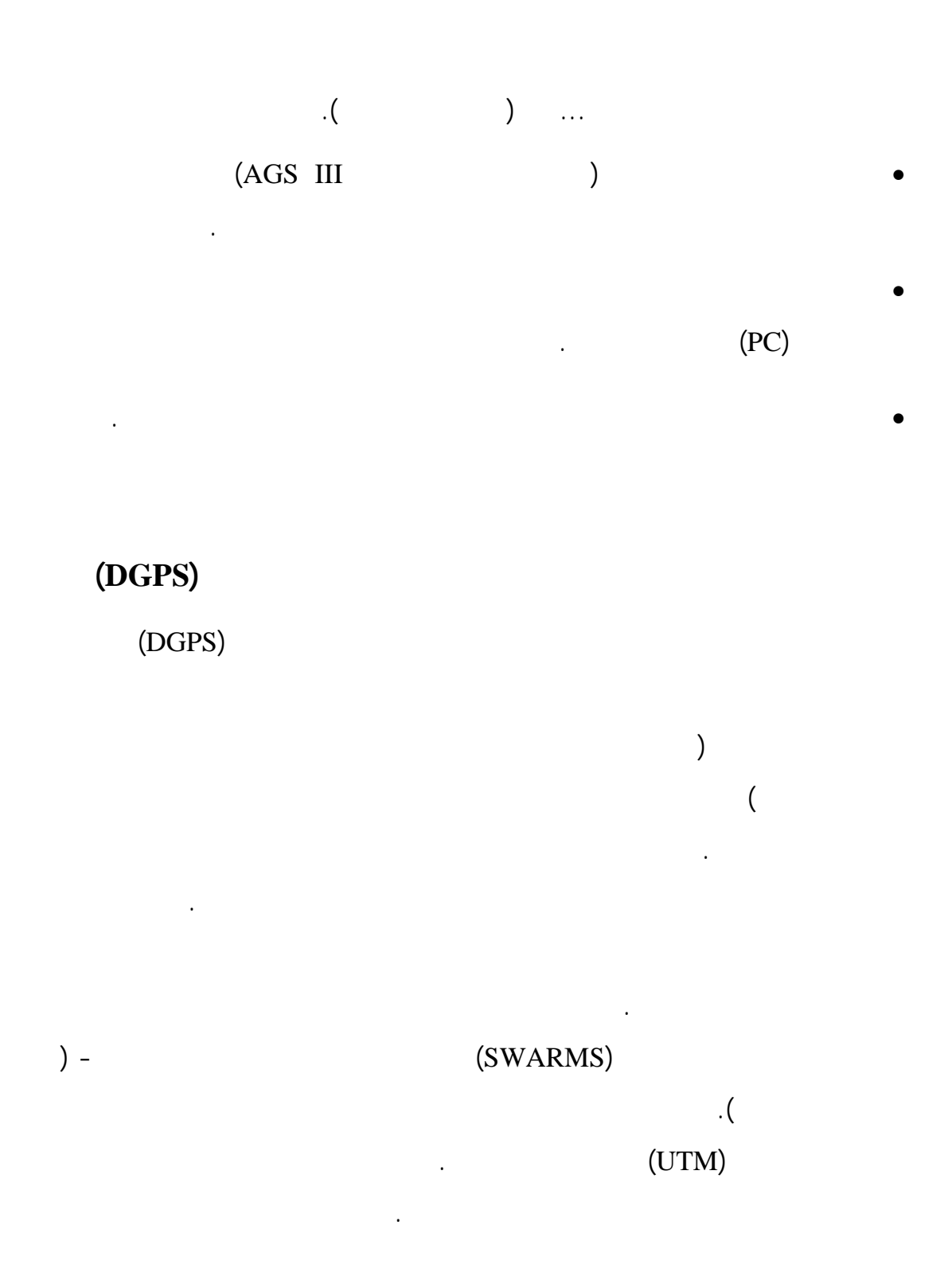

المذكورة أعلاه في الاعتبار. فقد أوضحت التجارب أن مردود استخدام مثل هذا النظام يمكن أن يُبرر

في حاله عم يات المكافحة الجوية الصغيرة نسبياً. ومع وضع وفورات المبيدات وحدها في الاعتبـار

 $12,000$ 

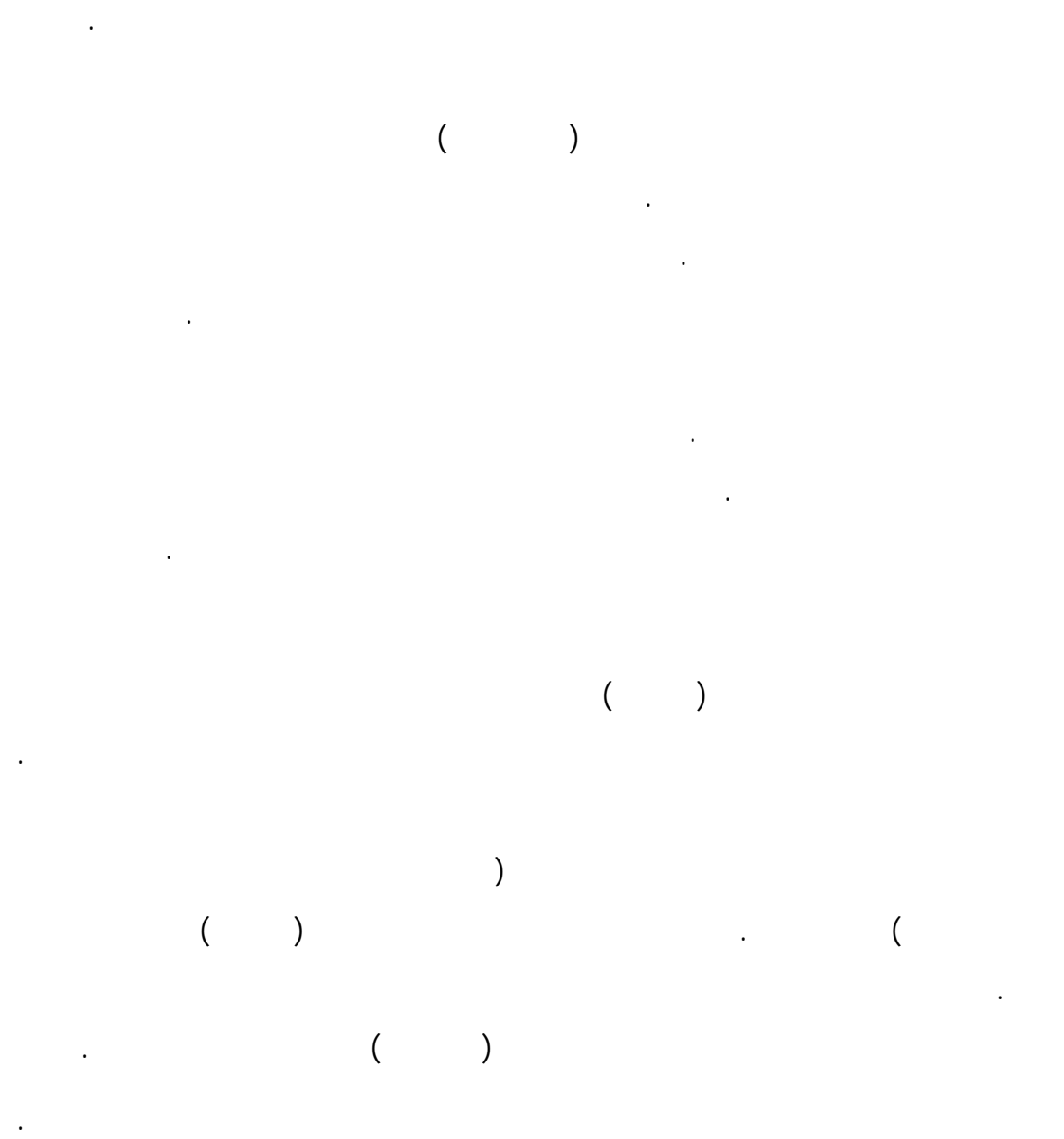

40

كمية المبيد المستهلكة وفقاً لزمن الطيران نظراً المضخات تعمل إلا أثناء الطيران. لذلك ينبغي

استخدام أحد المضخات الكهربائية أيضاً حيث يمكن ضخ المبيد أثناء وجود الطائرة على الأرض. ومن

ثم يمكن اختبار أداء كل مجزئ على حده بواسطة وضع دلو تحت كل مجزئ جمع السائل.

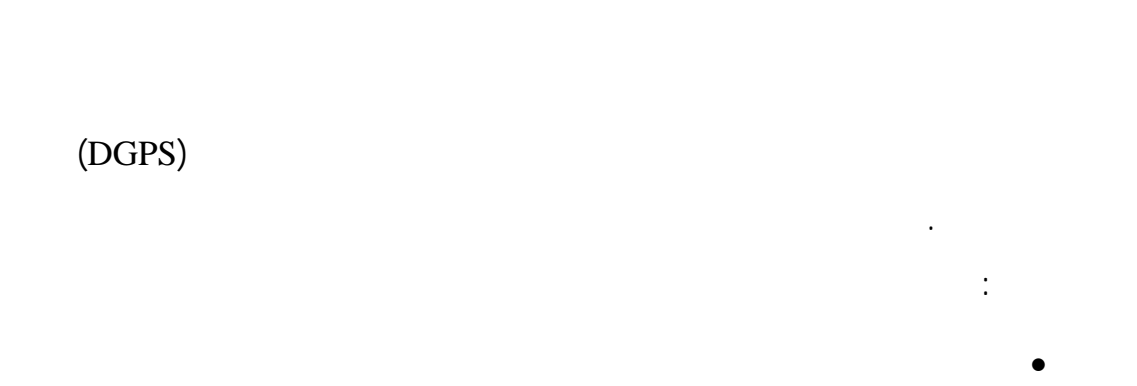

المستهلك في إجراء المعايرات التي تسبق عملية الطيران. ومن ثم يمكن وصل مقـاييس التصـريف

بالحاسوب المحمول على الطائرة حيث عطى معلومات دقيقة عن أداء وإجمـالي تصـريف السـائل.

يبين مدى أحجام القطيرات وفقاً لسرعة دوران المجزئ إلا أنها مب يه على استخدام الماء. وحيـث أن

هو مبين. كما أن اللزوجة تتغير أيضاً بتغير درجات الحرارة لذلك يُوصى باختبار مدى من مبيـدات

على رسم بياني مُحسن (أو العديد من الرسومات البيانية) للاستخدام الميداني.

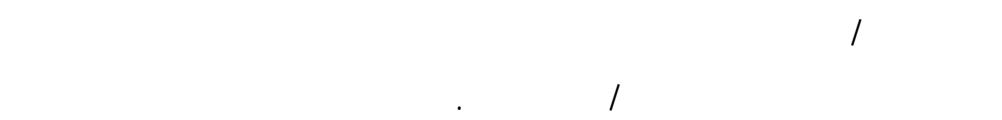

 $(\text{GIS})$ برنامج Info Arc الذي ستخدم لتخزين المعلومات الخاصة بحمـلات مكافحـة الجـراد الصحراوي... الخ. • نظام لرصد الرش لتسجيل بيانات كل وحد تجزيء على حد من حيث:

سبب الحرارة أو العوامل الأخرى.

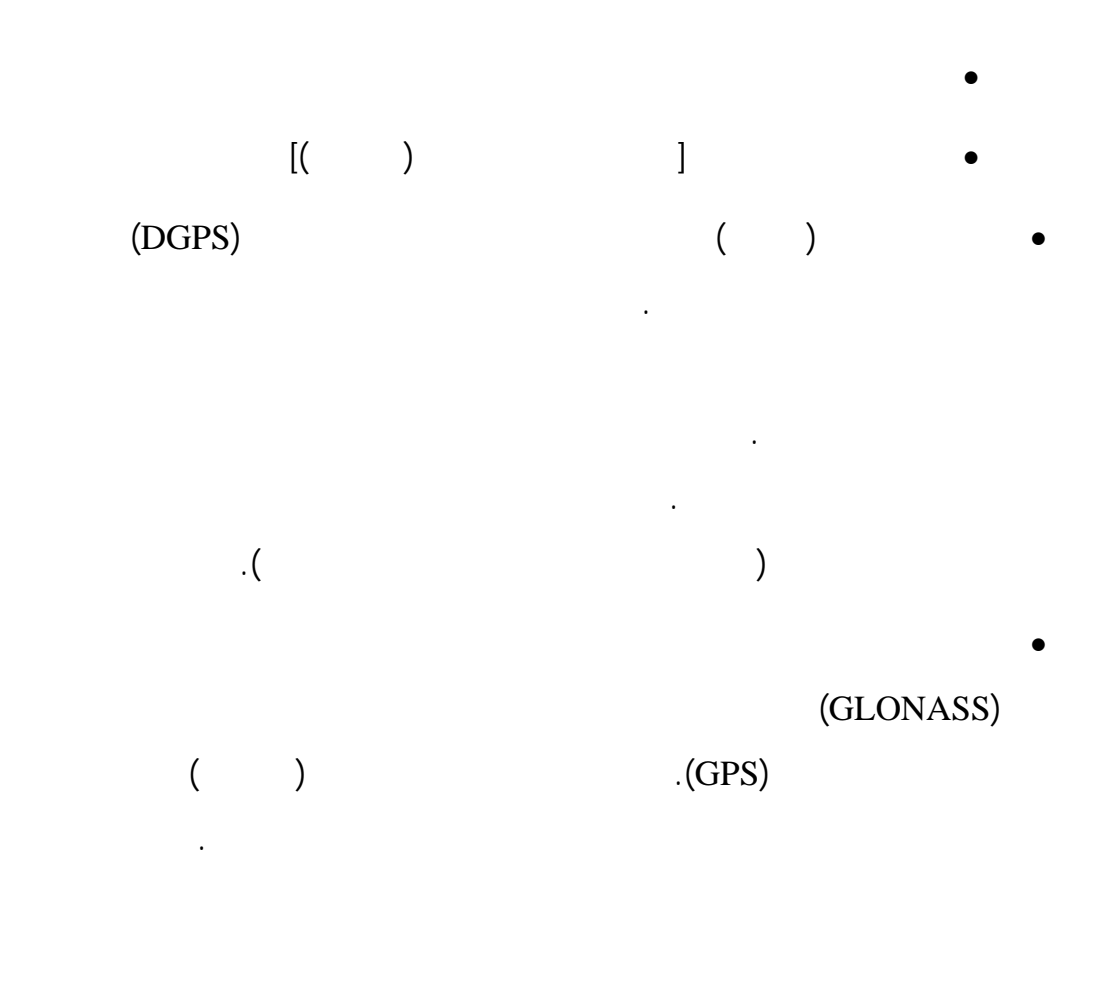

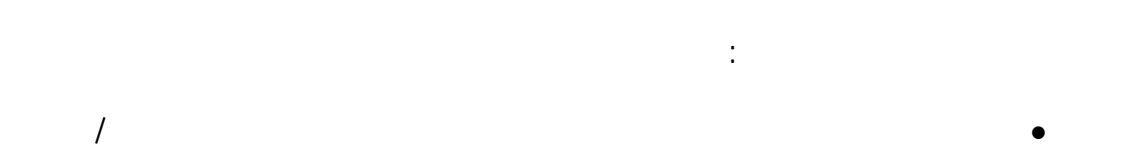

الرش وحتى البداية الفعلية لخروج المبيد من المجزئات أو توقف خروجه. وحتى إذا بلـغ

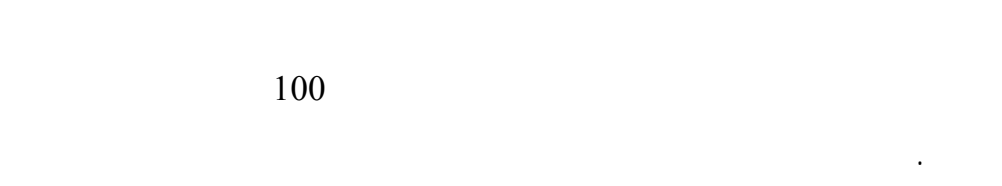

• إمكانية تحريك المناطق المحددة ذات العلامات على شاشة عرض الطيران بواسطة سحب  $\cdot ($ 

شبة مروحية لحمايتها.

• تطوير أجهزة الملاحة الجوية باستخدام جهاز تحديد المواقع التفاضلي (DGPS (لتطبيقـه

• تركيب زر مُخصص لتغيير اتجاه المسافة بين مسارات الرش مما يسمح بـإجراء تغييـر

على المركبات الأرضية. وأحد الأمور المهمة في هذا السياق هو القيـام بـربط معـدل

المُحدد بينما يُصبح مُعدل التصريف عالياً عندما تكون السرعة عالية والأرض ممهدة.

سريع حالة حدوث تغير مفاجئ لاتجاه الرياح.

عمليات اليوم الثالث- الطيران الثاني باستخدام جهاز تحديد المواقع (GPS (

1998/3/28

### رقم أمر التشغيل 08802AKZ

### $2-$ ST-AKZ جهاز التجزئ ميكرونير 5000AU Bogdan Binkowski / Matt Corbett/ Tim Sander

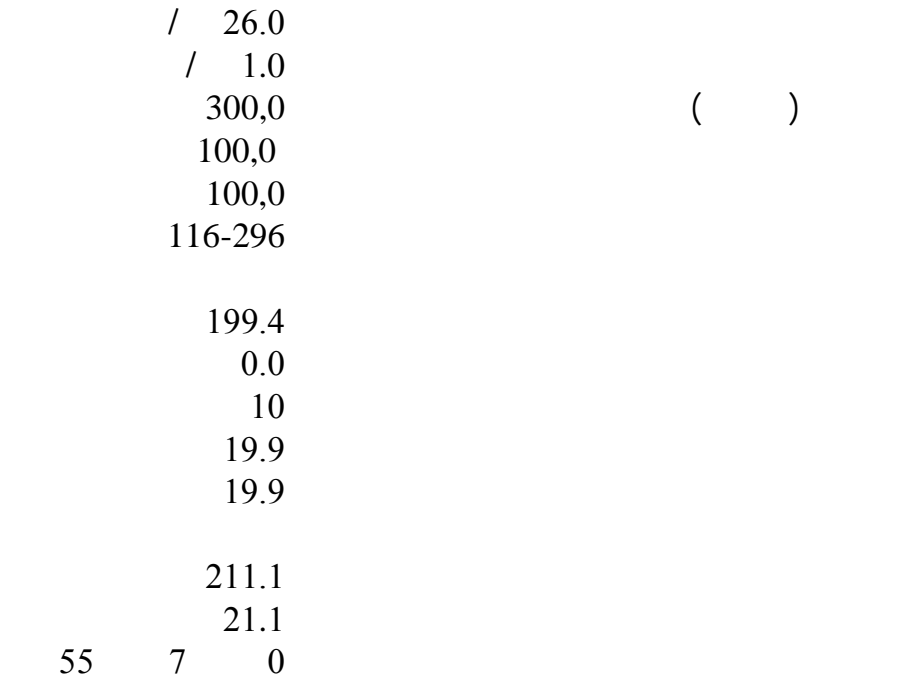

 $($